# **rootwater**

**Jun 04, 2020**

# Contents:

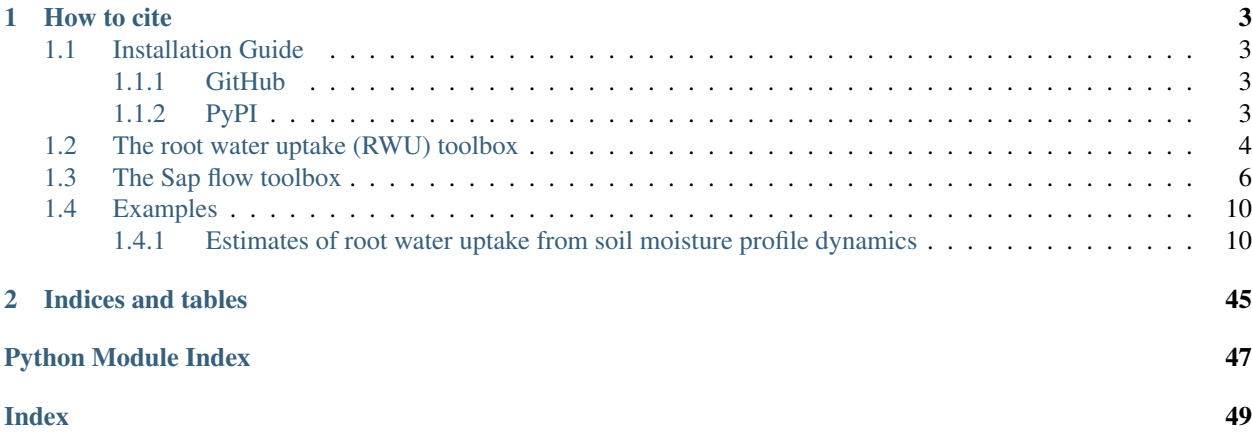

This is the documentation for the rootwater package intended as Python toolbox for calculation of root water uptake (RWU) from measured soil moisture dynamics in the rhizosphere. The general concept is an evaluation of observed diurnal soil moisture decrease and nocturnal stagnation or capillary-driven redistribution.

For referencing to sap velocity measurements, a collection of conversion tools to estimate sap flow in the active sapwood is included.

# CHAPTER 1

How to cite

<span id="page-6-5"></span><span id="page-6-0"></span>If you use this package, please cite the research behind it:

Jackisch, C., Knoblauch, S., Blume, T., Zehe, E. and Hassler, S.K. (in review): Estimates of tree root water uptake from soil moisture profile dynamics. Biogeosciences Discuss., <https://doi.org/10.5194/bg-2019-466>

c.jackisch\_aT\_tu-braunschweig.de

### <span id="page-6-1"></span>**1.1 Installation Guide**

The module's development is hosted on GitHub. Please consider contributing. Moreover, we make it available through PyPI.

### <span id="page-6-2"></span>**1.1.1 GitHub**

The latest versions are available on GitHub and can be installed from a clone.

```
git clone https://github.com/cojacoo/rootwater.git
cd rootwater
pip install -r requirements.txt
pip install -e .
```
### <span id="page-6-3"></span>**1.1.2 PyPI**

We will provide stable versions through PyPI, too. They can be installed via pip.

pip install rootwater

[rootwater.rootwater](#page-6-4) The root water The rootwater The rootwater uptake (RWU) toolbox

### <span id="page-7-1"></span><span id="page-7-0"></span>**1.2 The root water uptake (RWU) toolbox**

Root water uptake (RWU) can be inferred from soil moisture dynamics in the rhizosphere (Feedes and van Dam, 2005; Guderle and Hildebrandt, 2015). We developped a function to evaluate the step-shaped, diurnal changes in soil moisture to derive an estimate for RWU. The science behind this function is presented in a case study by Jackisch et al. (in review)

Note: This function is by no means complete nor exhaustive. Please regard it as helper function which require throughout testing and deserve substantial extension to further application cases.

Note: For direct application (tested for TDR measurements at two beech stands) use rootwater.rootwater.dfRWUc and provide a pandas.DataFrame with measured soil moisture (in vol.%).

### **References**

Feddes, R. A., and J. C. van Dam (2005), PLANT–SOIL–WATER RELATIONS, in Encyclopedia of Soils in the Environment, edited by D. Hillel, pp. 222–230, Elsevier, Oxford.

Guderle, M., and A. Hildebrandt (2015), Using measured soil water contents to estimate evapotranspiration and root water uptake profiles – a comparative study, Hydrol. Earth Syst. Sci., 19(1), 409–425, doi:10.5194/hess-19-409-2015.

Jackisch, C., Knoblauch, S., Blume, T., Zehe, E. and Hassler, S.K. (in review): Estimates of tree root water uptake from soil moisture profile dynamics. Submitted to Biogeosciences. DOI to be added

rootwater.rootwater.**dfRWUc**(*dummyd*, *tz='Etc/GMT-1'*, *safeRWU=True*, *lat=49.70764*, *lon=5.897638*, *elev=200.0*)

Wrapper to quickly apply rootwater.rootwater.fRWU to a dataframe with soil moisture values.

Returns three dataframes with RWU, RWU\_without nocturnal correction, step shape NSE Warning: All parameters for the function rootwater.rootwater.fRWU are used as default!

### **Parameters**

- **dummyd** (pandas.DataFrame with time zone aware datetime index) input data frame of columns of soil moisture (assumes vol.%) a relatively high temporal resolution of about 30 min or smaller is assumed
- **tz** (str) time zone which is required for the astral solar reference and follows its nomenclature
- **safeRWU** (bool) flag if quality controls are applied when True
- **lat**  $(fload)$  latitude of location (degree)
- **lon** (*float*) longitude of location (degree)
- **elev** (*float*) elevation at location (m above msl)

### Returns

- dummx (*pandas.DataFrame*) data frame with time series of daily RWU estimates with applied nocturnal correction
- dummy (*pandas.DataFrame*) data frame with time series of daily RWU estimates WITH-OUT nocturnal correction

<span id="page-8-1"></span>• dummc (*pandas.DataFrame*) – data frame with time series of Nash-Sutcliff-Efficiency as evaluation of the assumed step shape of the diurnal soil moisture dynamics.

### **References**

Jackisch, C., Knoblauch, S., Blume, T., Zehe, E. and Hassler, S.K. (in review): Estimates of tree root water uptake from soil moisture profile dynamics. Submitted to Biogeosciences. DOI to be added

rootwater.rootwater.**fRWU**(*ts*, *lat=49.70764*, *lon=5.897638*, *elev=200.0*, *diffx=3*, *slope\_diff=3*, *maxdiffs=0.25*, *mintime=3.5*)

Calulate a daily root water uptake estimate from a soil moisture time series

Returns a data frame with time series of daily RWU estimates and daily evaluation references after Jackisch et al. (in review)

### Parameters

- **ts** (pandas.DataFrame with time zone aware datetime index) time series of one soil moisture sensor (assumes vol.%) a relatively high temporal resolution of about 30 min or smaller is assumed
- **lat** (*float*) latitude of location (degree)
- **lon** (*float*) longitude of location (degree)
- **elev**  $(f$ loat) elevation at location (m above msl)
- **diffx** (int) number of time steps to evaluate change in moisture to (spans window)
- **slope\_diff** (float) minimal difference factor of slope between night and day linear regession to evaluate step shape especially in case of night decrease of soil moisture
- **maxdiffs** (float) maximum of soil moistue difference to assume no significant other water transport (some sort of threshold which could be the noise of the sensed data)
- **mintime** (float) minmimal time of a day or night period (in h)
- Returns RWU returns a data frame with time series of daily RWU estimates and daily references: rwu :: root water uptake with extrapolated night changes rwu\_nonight :: neglecting nocturnal changes lm\_night :: slope of linear model during night lm\_day :: slope of linear model during day step\_control :: control values (1111 means all criteria met) evalx :: control values for time references eval\_nse :: control values for diurnal step shape as nash-sutcliffe efficiency tin :: start of previous night tout :: start of day tix :: start of next night

Return type pandas.DataFrame

### **References**

Jackisch, C., Knoblauch, S., Blume, T., Zehe, E. and Hassler, S.K. (in review): Estimates of tree root water uptake from soil moisture profile dynamics. Submitted to Biogeosciences. DOI to be added

<span id="page-8-0"></span>[rootwater.sapflow](#page-8-0) The Sap flow toolbox

### <span id="page-9-1"></span><span id="page-9-0"></span>**1.3 The Sap flow toolbox**

Sap velocity and sap flow is a very interesting means to monitor xylem water dynamics in higher plants (i.e. trees in our case). Since a mere flow conversion is likely to result in erroneous assumptions (Cermák et al.,  $2004$ ), we have compiled a couple of sapwood-related functions to estimate active sapwood area for sap velocity conversion to sap flow.

Note: This toolbox is by no means complete nor exhaustive. Please regard it as helper functions which require throughout testing and deserve substantial extension to further application cases.

Note: To get started and for direct application (tested for beech trees) use rootwater.sapflow.sap\_calc and provide a pandas.DataFrame with measured sap velocity from East30 sensors (in cm/h).

### **References**

Cermák, J., J. Kučera, and N. Nadezhdina (2004), Sap flow measurements with some thermodynamic methods, flow integration within trees and scaling up from sample trees to entire forest stands, Trees, 18(5), 529–546, doi:10.1007/s00468-004-0339-6.

rootwater.sapflow.**A\_circ**(*r, sens=[0.0, 1.1], tree='beech'*)

Calculate area of circular ring

Simple geometrical calculation of a circular ring area as reference cross-section for sap flow calculation.

### **Parameters**

- **r** (float) tree radius at breast height (in cm)
- **sens** (list of floats) outer and inner point of ring (in cm)
- **tree** (str) Tree name, for which to calculate and subtract bark thickness. Can be one of ['beech', 'oak'].

**Returns return** – area of ring as

Return type float

```
rootwater.sapflow.galvac(r)
```
sap-wood thickness after Galvac et al. (1990)

Calculates sap-wood thickness as a function of the tree radius at breast height.

**Parameters**  $\mathbf{r}$  (float) – tree radius at breast height (in cm)

Returns sapwood – sapwood thickness (in cm)

Return type float

### **References**

Glavac, V., Koenies, H. & Ebben, U. Holz als Roh- und Werkstoff (1990) 48: 437. [https://doi.org/10.1007/](https://doi.org/10.1007/BF02627628) [BF02627628](https://doi.org/10.1007/BF02627628)

```
rootwater.sapflow.gebauer(r, tree='beech')
     Sap-wood thickness
```
<span id="page-10-0"></span>Calculates sap-wood thickness as published by Gebauer et al. (2008)

### Parameters

- $\mathbf{r}$  (*float*) tree radius at breast height (in cm)
- **tree**  $(str)$  Tree name, for which to calculate bark and sapwood thickness. Can be one of ['beech', 'oak']

Returns th – sap-wood thickness (in mm)

### Return type float

Raises NotImplementedError : if tree is not in ('oak', 'beech')

### **References**

Gebauer, T., Horna, V., and Leuschner, C.: Variability in radial sap flux density patterns and sapwood area among seven co-occurring temperate broad-leaved tree species, Tree Physiol., 28, 1821–1830, 2008.

```
rootwater.sapflow.gebauer_act(r, perc=0.95, tree='beech')
     Active sapwood area based on percentile of Weibull distribution
```
Calculates the "zero" sap velocity limit as given percentile of relative flux velocity distribution as a Weibull function after Gebauer et al. (2008)

### Parameters

- **r** (float or numpy.ndarray) tree radius at breast height (in cm)
- **perc** (float) percentile to define the "zero" sap velocity limit
- **tree** (str) Tree name, for which to calculate Weibull function. Tree name has to be in gp.keys()

Returns act\_sap – depth of "zero" sap velocity limit as active sapwood in tree (in cm)

Return type float or numpy.ndarray

### **References**

Gebauer, T., Horna, V., and Leuschner, C.: Variability in radial sap flux density patterns and sapwood area among seven co-occurring temperate broad-leaved tree species, Tree Physiol., 28, 1821–1830, 2008.

rootwater.sapflow.**gebauer\_rel**(*r*, *tree='beech'*, *n\_points=50*) relative flux density

Calculates relative flux density as a function of depth on sapwood for n\_points.

### Parameters

- $\mathbf{r}$  (*float*) tree radius at breast height (in cm)
- **tree** (str) Tree name, for which to calculate Weibull function. Tree name has to be in gp.keys()
- **n\_points** (int) Number of points for solving Weibull. This is the resolution over depth.

Returns sv – relative flux density at n\_points

Return type numpy.ndarray

### <span id="page-11-0"></span>**References**

Gebauer, T., Horna, V., and Leuschner, C.: Variability in radial sap flux density patterns and sapwood area among seven co-occurring temperate broad-leaved tree species, Tree Physiol., 28, 1821–1830, 2008.

rootwater.sapflow.**gebauer\_weibull**(*x*, *a*, *b*, *c*, *d*)

4-parameter Weibull function after Gebauer

Calls Weibull distribution function as published by Gebauer et al. (2008).

### **Parameters**

- **x** (float or numpy.ndarray) realtive sampling points for distribution function
- **b, c, d** $(a)$  Weibull function parameters, which are tree-specific in this case

### **References**

Gebauer, T., Horna, V., and Leuschner, C.: Variability in radial sap flux density patterns and sapwood area among seven co-occurring temperate broad-leaved tree species, Tree Physiol., 28, 1821–1830, 2008.

### rootwater.sapflow.**get\_default\_gp**()

read default gp

Loads default Weibull distribution parameters as published by Gebauer et al. (2008). Can be used by gebauer\_weibull to calculate sap velocity distribution in sapwood

### **References**

Gebauer, T., Horna, V., and Leuschner, C.: Variability in radial sap flux density patterns and sapwood area among seven co-occurring temperate broad-leaved tree species, Tree Physiol., 28, 1821–1830, 2008.

```
rootwater.sapflow.recko(r, hydra=False)
     sap-wood thickness after Račko et al. (2018)
```
Calculates sap-wood thickness as a function of the tree radius at breast height.

### **Parameters**

- **r** (float) tree radius at breast height (in cm)
- **hydra** (bool) selects if only the hydrated area is returned (when True)

Returns sapwood – sapwood thickness (in cm)

Return type float

### **References**

Račko, V., O. Mišíková, P. Hlaváč, and V. Deáková (2018), Can bark stripping cause red heartwood formation in beech stems? iForest - Biogeosciences and Forestry, 11(2), 251–258, doi:10.3832/ifor2147-011.

```
rootwater.sapflow.roessler(r, tree='beech')
```
Estimate bark thickness

Returns the estimated bark thickness as published by Rössler (2008)

### **Parameters**

• **r** (*float*) – tree radius at breast height (in cm)

<span id="page-12-0"></span>• **tree** (str) – Tree name, for which to calculate bark thickness. Can be one of ['beech', 'oak']

Returns db – bark thickness (in mm)

Return type float

Raises NotImplementedError : if tree is not in ('oak', 'beech')

### **References**

Rössler, G.: Rindenabzug richtig bemessen, Forstzeitung, 4, p. 21, 2008.

```
rootwater.sapflow.sap_calc(SV, r, perc=0.95, tree='beech')
```
Wrapper for sap flow calculation with rootwater.sapflow.sap\_volume

Calculates the sap flow after Gebauer et al. (2008) based on measured sap velocity with East30 sensors.

#### Parameters

- **SV** (pandas. DataFrame) sap velocity (in cm/h) in three columns ordered inner, mid, outer point
- $\mathbf{r}$  (*float*) tree radius at breast height (in cm)
- **perc** (float) percentile to define the "zero" sap velocity limit
- **tree** (str) Tree name, for which to calculate bark thickness and Weibull function. Tree name has to be in gp.keys()

**Returns return** – sap volume flux  $(cm3/h)$ 

Return type pandas.DataFrame

```
rootwater.sapflow.sap_volume(r, s1, s2, vout=False, perc=0.95, tree='beech')
```
Estimate sap flow from sap velocity in inner sapwood measured with East30 sensors

Calculates the sap flow after Gebauer et al. (2008) based on sap velocity measurements by fitting of Gebauer-Weibull function to measured sap velocity at mid and inner point through a scaling factor (but not changing the empirical, tree-specific parameters).

### Parameters

- $\mathbf{r}$  (*float*) tree radius at breast height (in cm)
- **s1** (float or pandas.Series (datetime index is preferable)) sap velocity measurement at mid point of East30 sensor (cm/time)
- **s2** (float or pandas.Series (datetime index is preferable)) sap velocity measurement at inner point of East30 sensor (cm/time)
- **vout** (bool) True returns aggregated volume flux (cm3/time), False returns velocity distribution (cm/time)
- **perc** (float) percentile to define the "zero" sap velocity limit
- **tree** (str) Tree name, for which to calculate bark thickness and Weibull function. Tree name has to be in gp.keys()
- **Returns return** aggregated volume flux (cm3/time) (if vout is True), or returns velocity distribution (cm/time) (if vout is False)

Return type float or pandas.Series

### **References**

Gebauer, T., Horna, V., and Leuschner, C.: Variability in radial sap flux density patterns and sapwood area among seven co-occurring temperate broad-leaved tree species, Tree Physiol., 28, 1821–1830, 2008.

### <span id="page-13-0"></span>**1.4 Examples**

Some examples can be found below:

### <span id="page-13-1"></span>**1.4.1 Estimates of root water uptake from soil moisture profile dynamics**

Jupyter notebook to demonstrate the development and functionality of the rootwater module. It has been developed as supplement to the forthcoming manuscript currently under review in Biogeosciences by Jackisch et al.

*Jackisch, C., Knoblauch, S., Blume, T., Zehe, E. and Hassler, S.K. (in review):* Estimates of tree root water uptake from soil moisture profile dynamics. *Submitted to Biogeosciences. (DOI forthcoming)*

This study is part of the CAOS project (From catchments as organised systems to models based on functional units, Zehe et al. 2014, HESS, [https://doi.org/10.5194/hess-18-4635-2014\)](https://doi.org/10.5194/hess-18-4635-2014).

c.jackisch\_aT\_tu-braunschweig.de

```
[1]: #load required packages
    %pylab inline
    import pandas as pd
    import numpy as np
    import seaborn as sns
    import scipy.stats as stats
    import statsmodels.formula.api as smf
    import scipy.ndimage.filters as spf
    import scipy as sp
    import hydroeval as he
    sns.set_style('whitegrid', {'grid.linestyle': u'--'})
    matplotlib.rc('pdf', fonttype=42)
```
Populating the interactive namespace from numpy and matplotlib

### [2]: #load/define used colour schemes

```
from palettable.tableau import Tableau_10
from palettable.tableau import Tableau_20
from palettable.cartocolors.qualitative import Bold_8
from palettable.colorbrewer.qualitative import Paired_12
#cm_t10 = plt.cm.get_cmap(Tableau_10.mpl_colormap)
cm_t10 = plt.cm.get_cmap(Bold_8.mpl_colormap)
cm_t20 = plt.cm.get_cmap(Tableau_20.mpl_colormap)
# These are the "Tableau 20" colors as RGB.
tableau20 = [(31, 119, 180), (174, 199, 232), (255, 127, 14), (255, 187, 120),(44, 160, 44), (152, 223, 138), (214, 39, 40), (255, 152, 150),
         (148, 103, 189), (197, 176, 213), (140, 86, 75), (196, 156, 148),
         (227, 119, 194), (247, 182, 210), (127, 127, 127), (199, 199, 199),
         (188, 189, 34), (219, 219, 141), (23, 190, 207), (158, 218, 229)]
```

```
# Scale the RGB values to the [0, 1] range, which is the format matplotlib accepts.
for i in range(len(tableau20)):
   r, g, b = tableau20[i]
    tableau20[i] = (r / 255., g / 255., b / 255.)tableau10=tableau20[0::2]
```
### **Load rootwater package**

```
[3]: #load rootwater package contents
    import sys
    sys.path.append('../../rootwater') # Adds higher directory to python modules path.
    import rootwater as rw
    import sapflow as sf
    from gebauer_params import gp # load gebauer parameters
```
### **Load site data**

The two sites are generally named Sand and Slate. They refer to the monitoring clusters SaD (Sand D) and SW (Slate W) of the CAOS project (From catchments as organised systems to models based on functional units, Zehe et al. 2014, HESS).

The Meteorological reference data has been provided by the "Ministère de l'Agriculture, de la Viticulture et du Développement rural, Le Gouvernement du Grand-Duché de Luxembourg" through its web service [https://www.](https://www.agrimeteo.lu) [agrimeteo.lu](https://www.agrimeteo.lu) for the stations:

Roodt: <https://www.am.rlp.de/Internet/AM/NotesLUAM.nsf/luxweb/348fc27901e88eb9c1257751003632b3>

Useldange: <https://www.am.rlp.de/Internet/AM/NotesLUAM.nsf/luxweb/64b5f9e78c267864c12577510032b918>

We only use the pyranometer data from Useldange as reference.

Precipitation data has been provided by Malte Neuper (KIT) as corrected randar-derived canopy precipitation derrived from comined data of the DWD (Deutscher Wetterdienst, Germany), ASTA (Administration des Services techniques de l'agriculture, Luxembourg) and KNMI (Koninklijk Nederlands Meteorologisch Instituut, Netherlands).

The soil water retention data has been derrived from all 250 ml soil samples of the respective subbasin and depth layer (Jackisch et al. 2019, ESSD).

```
[4]: #load site data of soil water content
    SM = pd.read_csv('soilmoisture.csv', index_col=0)
    SM.index = pd.to_datetime(SM.index)
    #load sap velocity data
    SV = pd.read_csv('sapvelocity.csv',index_col=0)SV.index = pd.to_datetime(SV.index)
    #load cluster precipitation and solar radiation data
    prec_rad = pd.read_csv('precip_radiation.csv', index_col=0)
    prec_rad.index = pd.to_datetime(prec_rad.index)
    #load van Genuchten parameters
    VGx = pd.read.csv('vGRWU.csv',index col=0).T
```
### **Soil water retention**

Load a van Genuchten pedo-transfer-model module and soil data.

Convert the recorded soil moisture data to matric potential by application of the retention function.

```
[5]: #show soils with given van Genuchten parameters
    import vG_conv as vG
    sup_dummy=np.arange(0.05,7.,0.05)
    subplot(121)
    lay=VGx.index[0]
    thetad=vG.theta_psi((10**sup_dummy)/98.1,VGx.loc[lay,'ths'],VGx.loc[lay,'thr'],VGx.
     ˓→loc[lay,'alpha'],VGx.loc[lay,'n'],VGx.loc[lay,'m'])
    plot(sup_dummy,0.01*thetad,'-',c='steelblue',lw=2,label=lay)
    lay=VGx.index[1]
    thetad=vG.theta_psi((10**sup_dummy)/98.1,VGx.loc[lay,'ths'],VGx.loc[lay,'thr'],VGx.
     ˓→loc[lay,'alpha'],VGx.loc[lay,'n'],VGx.loc[lay,'m'])
    plot(sup_dummy,0.01*thetad,'-',c='orange',lw=2,label=lay)
    fill_between([1.5,5],[0.0757, 0.0757],[0.2329,0.2329],facecolor='steelblue',alpha=0.2)
    fill_between([2,5.5],[0.04175, 0.04175],[0.1982,0.1982],facecolor='orange',alpha=0.2)
    ylim(0,0.6)
    ylabel('vol. soil water content (m^3/m^3)')
    xlabel('matric head pF (log10(hPa))')
    legend(title='(A) Sand')
    subplot(122)
    lay=VGx.index[2]
    thetad=vG.theta_psi((10**sup_dummy)/98.1,VGx.loc[lay,'ths'],VGx.loc[lay,'thr'],VGx.
    ˓→loc[lay,'alpha'],VGx.loc[lay,'n'],VGx.loc[lay,'m'])
    plot(sup_dummy, 0.01*thetad, '-', c='steelblue', lw=2, label=lay)
    lay=VGx.index[3]
    thetad=vG.theta_psi((10**sup_dummy)/98.1,VGx.loc[lay,'ths'],VGx.loc[lay,'thr'],VGx.
     ˓→loc[lay,'alpha'],VGx.loc[lay,'n'],VGx.loc[lay,'m'])
    plot(sup_dummy, 0.01*thetad, '-', c='orange', lw=2, label=lay)
    fill_between([1.2,5],[0.12575,0.12575],[0.3556,0.3556],facecolor='steelblue',alpha=0.
     \leftrightarrow2)
    fill_between([1.9,5.5],[0.0921,0.0921],[0.32767,0.32767],facecolor='orange',alpha=0.2)
    ylim(0,0.6)
    legend(title='(B) Slate')
    xlabel('matric head pF (log10(hPa))')
```
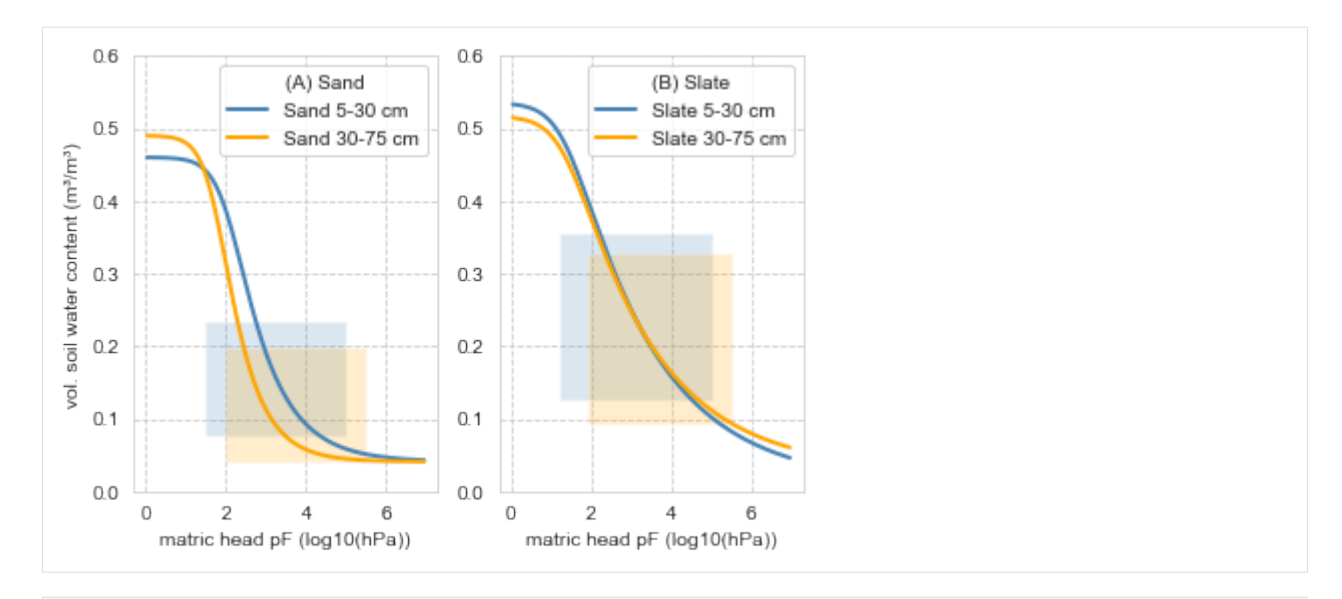

[6]: #apply van Genuchten parameters to convert soil moisture to matric potential

```
MP = SM \text{copy}() \star np \text{.}nan
MP.columns = ['Sand_MP_10', 'Sand_MP_30', 'Sand_MP_50', 'Sand_MP_70', 'Sand_MP_90',
˓→'Sand_MP_110', 'Sand_MP_130', 'Sand_MP_150', 'Sand_MP_170', 'Sand_MP_190', 'Sand_MP_
˓→210', 'Sand_MP_230',
              'Slate_MP_10', 'Slate_MP_30', 'Slate_MP_50', 'Slate_MP_70', 'Slate_MP_90
˓→', 'Slate_MP_110', 'Slate_MP_130', 'Slate_MP_150', 'Slate_MP_170']
lay=VGx.index[0]
for j in ['10', '30']:
    MP['Sand_MP_'+j]= vG.psi_theta(SM['Sand_SM_'+j],VGx.loc[lay,'ths'],VGx.loc[lay,
˓→'thr'],VGx.loc[lay,'alpha'],VGx.loc[lay,'n'],VGx.loc[lay,'m'])
lay=VGx.index[1]
for j in ['50', '70', '90', '110', '130', '150', '170', '190', '210', '230']:
   MP['Sand_MP_'+j]= vG.psi_theta(SM['Sand_SM_'+j],VGx.loc[lay,'ths'],VGx.loc[lay,
˓→'thr'],VGx.loc[lay,'alpha'],VGx.loc[lay,'n'],VGx.loc[lay,'m'])
lay=VGx.index[2]
for j in ['10', '30']:
    MP['Slate_MP_'+j]= vG.psi_theta(SM['Slate_SM_'+j],VGx.loc[lay,'ths'],VGx.loc[lay,
˓→'thr'],VGx.loc[lay,'alpha'],VGx.loc[lay,'n'],VGx.loc[lay,'m'])
lay=VGx.index[3]
for j in ['50', '70', '90', '110', '130', '150', '170']:
   MP['Slate_MP_'+j]= vG.psi_theta(SM['Slate_SM_'+j],VGx.loc[lay,'ths'],VGx.loc[lay,
˓→'thr'],VGx.loc[lay,'alpha'],VGx.loc[lay,'n'],VGx.loc[lay,'m'])
```
 $[ 1:$ 

#### **Root water uptake calculation**

The actual algorithm is given in an external file als python function. Here some examples are given.

```
[7]: # example time series in slate site:
    start=pd.to_datetime('2017-06-12 04:00:00')
    stop=pd.to_datetime('2017-06-14 04:00:00')
    ts = SM.loc[start:stop,'Slate_SM_70']
    ts = ts.tz_localize('Etc/GMT-1')
    dif ts = pd. Series (spf. qaussian filter1d(ts.diff(3), 1))
    dif_ts.index = ts.index
```

```
[8]: #call RWU calculation function fRWU
    rwux = rw. fRWU(ts)
    dif_ts = pd. Series(spf.gaussian_filter1d(ts.diff(3),1))
    dif_ts.index = ts.index
    dd=rwux.index[1]
```

```
/Users/cojack/miniconda3/lib/python3.7/site-packages/pandas/core/indexes/base.py:3064:
→ FutureWarning: Converting timezone-aware DatetimeArray to timezone-naive ndarray
˓→with 'datetime64[ns]' dtype. In the future, this will return an ndarray with 'object
˓→' dtype where each element is a 'pandas.Timestamp' with the correct 'tz'.
        To accept the future behavior, pass 'dtype=object'.
        To keep the old behavior, pass 'dtype="datetime64[ns]"'.
 target = np.asarray(target)
```

```
[9]: rwux
```
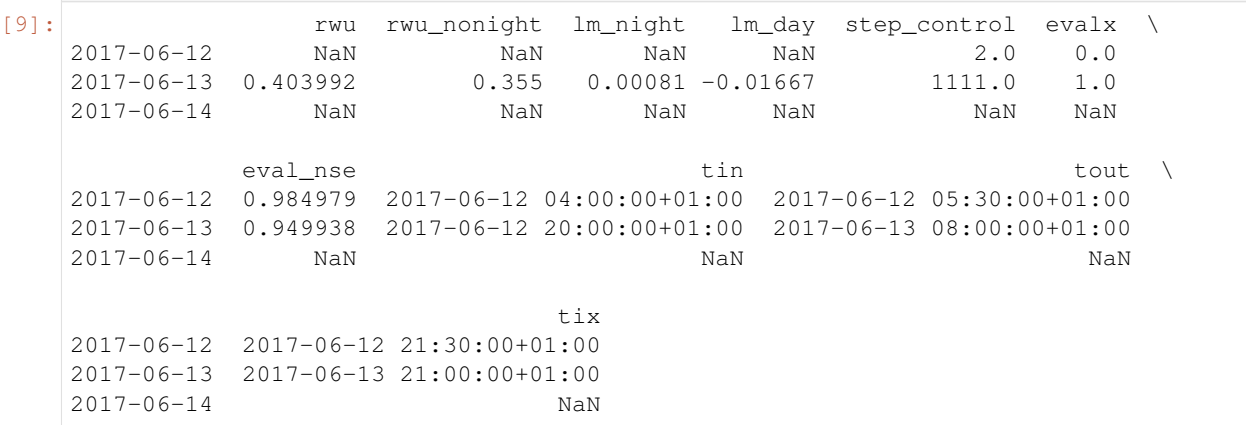

Example of observed solar radiation, sap velocity and soil moisture during three days of the vegetation period. The example is from the sandy site dataset, soil moisture values are in 0.7 m depth.

```
[10]: #get sunrise/sunset from astral (included in rwu function)
     from astral import Location
     l =Location()
     l.latitude = 49.70764
     l.longitude = 5.897638
     l.timezone = 'Etc/GMT+1'
     l.elevation = 200
     #sunrise sunset
     def sunr(dd):
         # give date and return time of sunrise
         sunrise = pd.to_datetime(l.sun(date=dd)['sunrise'])
         return sunrise
```

```
def suns(dd):
         # give date and return time of sunset
         sunset = pd.to_datetime(l.sun(date=dd)['sunset'])
         return sunset
[11]:figsize(8,3)
     soil=SM.loc['2017-06-12':'2017-06-16','Sand_SM_70']
     soil = soil.tz localize('Etc/GMT+1')ray=prec_rad.loc['2017-06-12':'2017-06-16','Rad']/100
     ray = ray.tz_localize('Etc/GMT+1')
     saps=SV.loc['2017-06-12':'2017-06-16','Sand_SV_inner']
     saps = saps.tz_localize('Etc/GMT+1')
     dif ts = pd. Series (spf. qaussian filter1d(soil.diff(3),1))
     dif_ts.index = soil.index
     fig, ax1 = plt.subplots()ax1.plot(soil.index,soil,c='royalblue',linestyle='-',label='soil moisture ($\Theta$)')
     ax1.plot(dif_ts.index,-7.5*(dif_ts)+12.2,c='royalblue',linestyle='--',lw=1,label='
      ˓→$\Delta \Theta$')
     ax1.set ylabel('soil moisture (vol.%)')
     ax1.set_ylim([12.,13.3])
     ax1.set_xlim(['2017-06-14','2017-06-17 00:00:00'])
     #dates to consider:
     ddx = soil.resample('1d').mean().index.date
     for i in np.arange(len(ddx)):
         sus = pd.to_datetime(l.sun(date=ddx[i])['sunset'])+datetime.timedelta(hours=1)
         sur = pd.to_datetime(l.sun(date=ddx[i]+datetime.timedelta(hours=24))['sunrise
      ˓→'])+datetime.timedelta(hours=1)
         ax1.vlines(sus,12.,13.3,'k',':',alpha=0.5)
         ax1.vlines(sur,12.,13.3,'k',':',alpha=0.5)
         if i == len(ddx) - 1:
             ax1.fill_betweenx([12.,13.3], [sus,sus], [sur,sur], facecolor='k', alpha=0.1) #,
      ˓→label='astron. night')
         else:
             ax1.fill_betweenx([12.,13.3],[sus,sus],[sur,sur],facecolor='k',alpha=0.1)
     ax1.legend(loc=2,ncol=2)
     ax2 = ax1.twinx()yticks(np.arange(0,17,2),np.arange(0,17,2))
     leg2,=ax2.plot(ray.index,ray,c='orange',linestyle='-',lw=1,label='solar radiation')
     leg3,=ax2.plot(saps.index,saps,c='y',linestyle='-',lw=1,label='sap velocity')
     ax2.set_ylabel('sap velocity (cm/h) \n\bar{x} solar radiation (x 100 W/m^2) \n\bar{x} Soolu.˓→moisture (x 2/15 vol.%/1.5h)')
     ax2.set_ylim([-2,11])
     ax2.legend([leg2,leg3,],['solar radiation','sap velocity'],loc=1,ncol=2)
     ax2.set_xlim(['2017-06-14','2017-06-17 00:00:00'])
     xticks(SM.loc['2017-06-14':'2017-06-17 00:00:00'].resample('12h').mean().index,['06-
      ˓→14\n00:00','06-14\n12:00','06-15\n00:00','06-15\n12:00','06-16\n00:00','06-16\n12:00
     ˓→','06-17\n00:00']) (continues on next page)
```
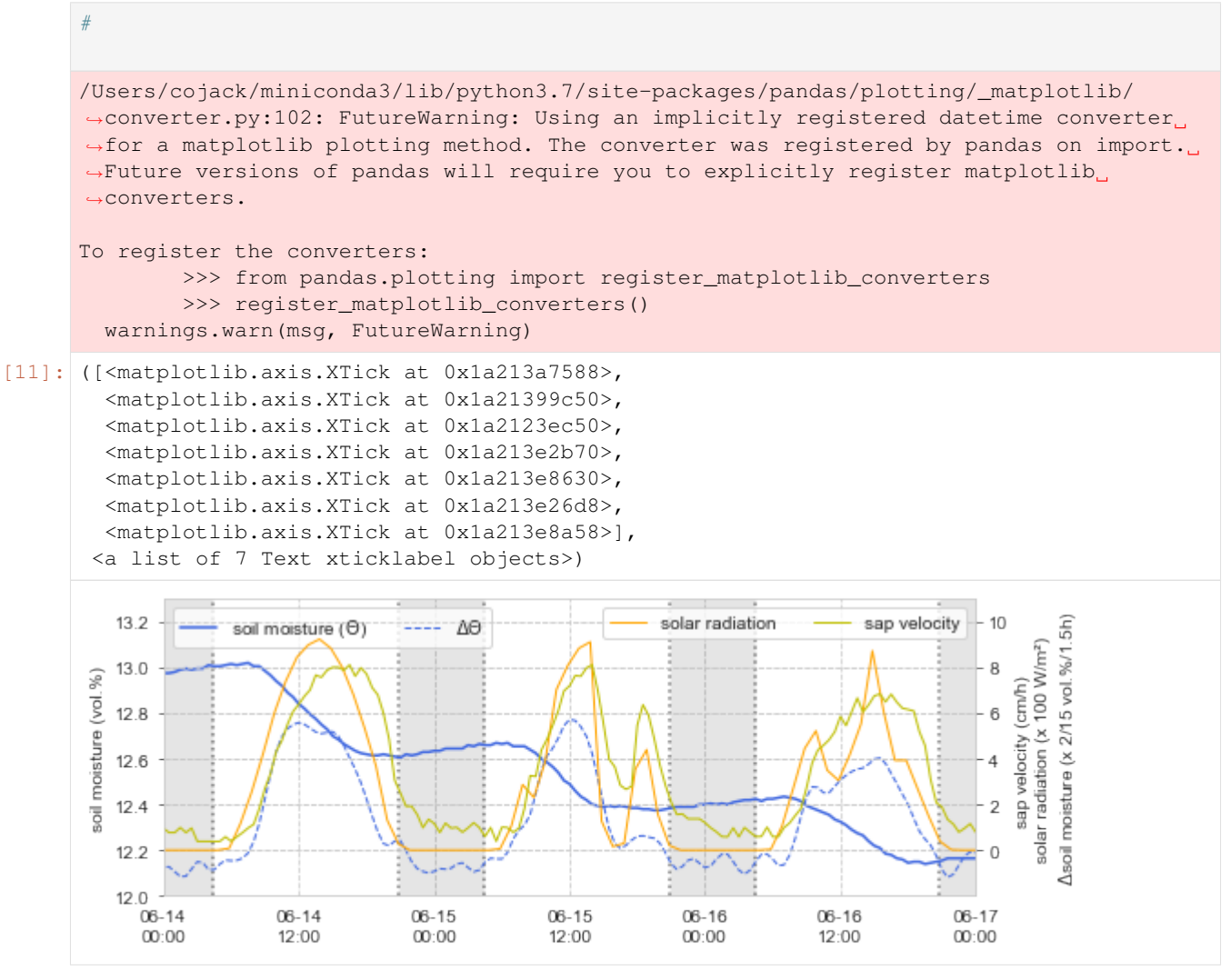

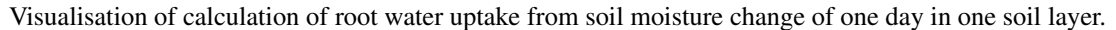

### [12]: figsize(8,4)

```
plot(ts,label='soilmoisture')
n=int(np.round(len(ts)/1.7))
plot(pd.date_range(rwux.loc[dd,'tin'], periods=n, freq='30min'),ts.loc[rwux.loc[dd,
˓→'tin']]+rwux.loc[dd,'lm_night']*np.arange(n),'r-',label='lin. reg. night')
plot(pd.date_range(rwux.loc[dd,'tout'], periods=25, freq='30min'),ts.loc[rwux.loc[dd,
˓→'tout']]+rwux.loc[dd,'lm_day']*np.arange(25),'--',c='coral',label='lin. reg. day')
plot(pd.date_range(rwux.loc[dd,'tin'], periods=n, freq='30min'),ts.loc[rwux.loc[dd,
˓→'tin']]*np.ones(n),'g-',label='w/out recharge',lw=1)
#identified times
plot([rwux.loc[dd,'tin'],rwux.loc[dd,'tin']],[23.8,24.5],'r:')
text(rwux.loc[dd,'tin']+datetime.timedelta(hours=0.5),24.46,'<< ---- RWU night ---- >>
˓→',color='red')
text(rwux.loc[dd,'tout']+datetime.timedelta(hours=0.5),24.46,'\left\langle \cdot \right\rangle ----- RWU day
˓→ ››',color='red')
```

```
(continues on next page)
```

```
plot([rwux.loc[dd,'tout'],rwux.loc[dd,'tout']],[23.8,24.5],'r:')
     plot([rwux.loc[dd,'tix'],rwux.loc[dd,'tix']],[23.8,24.5],'r:')
     #night
     sus = pd.to_datetime(l.sun(date=rwux.index[0])['sunset'])+datetime.timedelta(hours=1)
     sur = pd.to_datetime(l.sun(date=dd)['sunrise'])+datetime.timedelta(hours=1)
     plot([sus,sus],[23.8,24.4],'k:')
     plot([sur,sur],[23.8,24.4],'k:')
     fill_betweenx([23.8,24.4],[sus,sus],[sur,sur],facecolor='k',alpha=0.1)
     text(sus+datetime.timedelta(hours=1),23.92,'astronomic\n night time')
     plot([rwux.loc[dd,'tix'],rwux.loc[dd,'tix']],[ts.loc[rwux.loc[dd,'tix']],ts.loc[rwux.
     ˓→loc[dd,'tix']]+rwux.loc[dd,'rwu']],'-',lw=2,c='deeppink')#,label='RWU w/ night reg.
      ˓→')
     plot(rwux.loc[dd,'tix'],ts.loc[rwux.loc[dd,'tix']]+0.007,"v",c='deeppink')
     plot(rwux.loc[dd,'tix'],ts.loc[rwux.loc[dd,'tix']]+rwux.loc[dd,'rwu']-0.01,"^",c=
      ˓→'deeppink')
     plot([rwux.loc[dd,'tix']+datetime.timedelta(hours=0.4),rwux.loc[dd,'tix']+datetime.
      ˓→timedelta(hours=0.4)],[ts.loc[rwux.loc[dd,'tix']],ts.loc[rwux.loc[dd,'tix']]+rwux.
      ˓→loc[dd,'rwu_nonight']],'-',lw=2,c='teal')#,label='RWU wout/ night reg.')
     plot(rwux.loc[dd,'tix']+datetime.timedelta(hours=0.4),ts.loc[rwux.loc[dd,'tix']]+0.
     \rightarrow007, "v", c='teal')
     plot(rwux.loc[dd,'tix']+datetime.timedelta(hours=0.4),ts.loc[rwux.loc[dd,'tix']]+rwux.
     ˓→loc[dd,'rwu_nonight']-0.01,"^",c='teal')
     text(rwux.loc[dd,'tix']+datetime.timedelta(hours=0.7),24.07,'RWU w/\nnight reg.',
      ˓→color='deeppink')
     text(rwux.loc[dd,'tix']+datetime.timedelta(hours=0.7),23.95,'RWU wout/\nnight reg.',
      ˓→color='teal')
     xlim(pd.to_datetime('2017-06-12 05:00:00'),pd.to_datetime('2017-06-14 03:00:00'))
     ylabel('soil moisture (vol.%)')
     ylim(23.78,24.55)
     legend(ncol=2,loc=3)
     twinx()
     plot(dif_ts,c='royalblue',linestyle='--',lw=1,label='$\Delta \Theta$')
     ylim(-0.09,0.043)
     ylabel('$\Delta$ soil moisture (vol.%/1.5h)')
     grid(False)
     legend(loc=1)
[12]: < matplotlib.legend.Legend at 0x1a222a23c8>
```
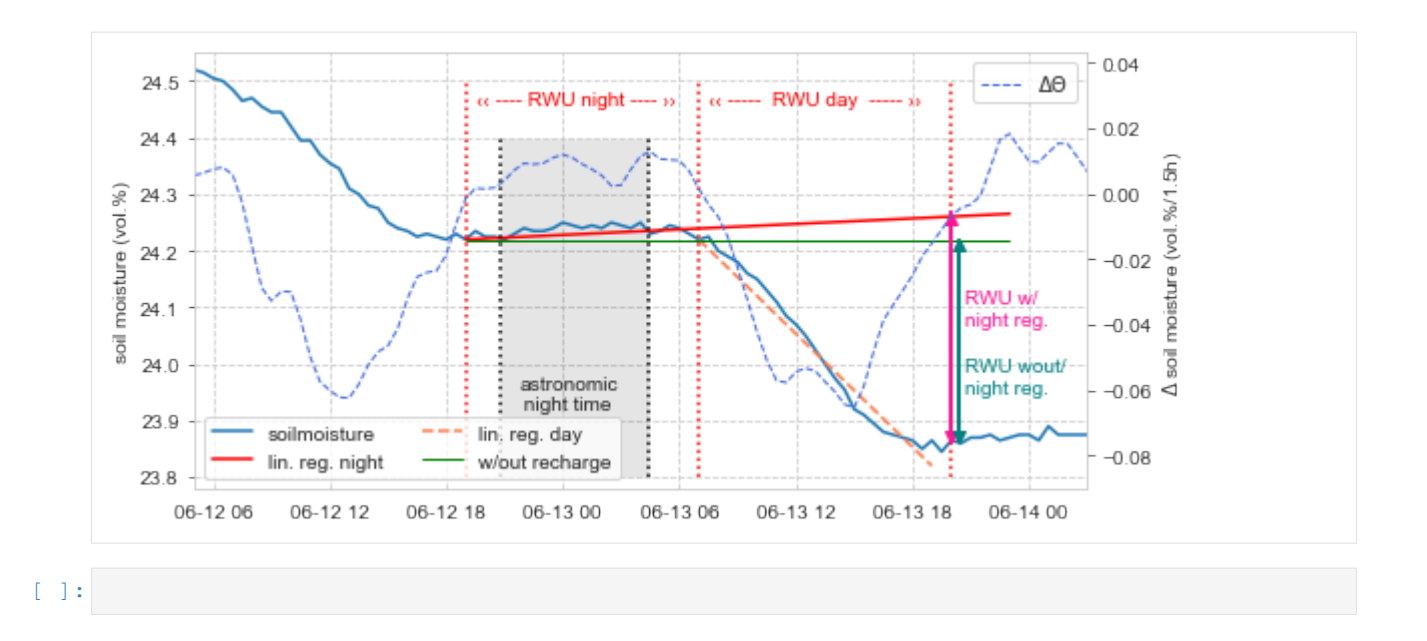

### **Sap velocity to sap flow conversion**

The measured sap velocity requires conversion into a flux through the rotation-symmetrical sap-wood. We use an approach considering sap-wood thickness, bark thickness and an exponential sap velocity distribution. The following functions are defined:

```
[13]: # different estimates about active sapwood area based on stem radius at brest height
     figsize(5,4)
     r= np \cdot \text{arange}(70)perc = 0.95#East30 thermocouplers location at needles 5, 18 and 30 mm
     fill_between([0,70],[0,0],[1.1,1.1],alpha=0.3,label='sap sensor1')
     fill_between([0,70],[1.1,1.1],[2.4,2.4],alpha=0.3,label='sap sensor2')
      fill_between([0,70],[2.4,2.4],[3.5,3.5],alpha=0.3,label='sap sensor3')
      #gebauer
     plot(r,sf.gebauer(r),label='Gebauer beech \ntotal sapwood')
      #other
     plot(r,sf.recko(r,True),':',label='Račko beech')
     plot(r,0.2*r,':',label='20% ratio')
      #plot(r,galvac(r),':',label='Galvac')
     plot([32.1,32.1],[0,70],c='brown',alpha=0.4)
     fill_between(32.+sf.gebauer_rel(32.),np.arange(50)/50.*sf.gebauer(32.),facecolor=
      ˓→'brown',alpha=0.4)
     plot([24.2, 24.2],[0, 70], c='brown', alpha=0.4, label='observed trees\n\mu<sup>w/</sup> weibull sap
      ˓→\nflow estimate')
     fill_between(24.+sf.gebauer_rel(24.),np.arange(50)/50.*sf.gebauer(24.),facecolor=
      ˓→'brown',alpha=0.4)
     fill_between(r,np.ones(70)*3.5,sf.gebauer_act(r,perc),alpha=0.3,facecolor='grey',
      ˓→label='not measured')
```

```
xlabel('$r_{tree}$ (cm)')
      ylabel('$r_{sapwood}$ (cm)')#'/ $r_{tree}$')
      ylim(0.,35)
      legend(loc=2,ncol=2)
[13]: < matplotlib.legend.Legend at 0x1a22467f28>
         35
                  Gebauer beech
                                sap sensor1
                  total sapwood
         30
                                sap sensor2
                  Račko beech
                                sap sensor3
                  20% ratio
                                not measured
         25
                  observed trees
                  w/weibull sap
                  flow estimate
       (cm)
         \inftyL<sup>za bwood</sup>
         15
          10
          5
          0
              \mathbf 010
                        20
                              30
                                   40
                                         50
                                              60
                                                    70
                              r_{tree} (cm)
[14]: tst = pd.to_datetime('2017-06-14')
      tnd = pd.to_datatime('2017-06-15')[15]: figsize(8,3)
      ti = 13.
      subplot(121)
      plot(SV.loc[tst:tnd,['Slate_SV_inner']],label='30 mm')
      plot(SV.loc[tst:tnd,['Slate_SV_mid']],label='18 mm')
      plot(SV.loc[tst:tnd,['Slate_SV_outer']],label='5 mm')
      plot([tst+pd.to_timedelta(ti, unit='h'),tst+pd.to_timedelta(ti, unit='h')],[0,27],'-',
      ˓→c='grey',alpha=0.5)
      plot([tst+pd.to_timedelta(ti, unit='h'),tst+pd.to_timedelta(ti, unit='h'),tst+pd.to_
      ˓→timedelta(ti, unit='h')],SV.loc[tst+pd.to_timedelta(ti, unit='h'),['Slate_SV_outer',
      ˓→'Slate_SV_mid','Slate_SV_inner']],'ro')
      ylim(-2,30)
      ylabel('Sap velocity (cm/h)')
      legend(title='Sap velocity\nJune 14, 2017')
      subplot(122)
      r1=32.
      [s2,s1,s0] = SV.loc[tst+pd.to_timedelta(ti, unit='h'),['Slate_SV_inner','Slate_SV_mid
      ˓→','Slate_SV_outer']].values
      dummyx=np.arange(50)/50.*sf.gebauer(r1)
      plot(dummyx,sf.sap_volume(r1,s1,s2,True),label='Gebauer Weibull \n(scaled)')
      plot(dummyx,(sf.gebauer_weibull(dummyx,a=2.14,b=3.08,c=1.27,d=2.)-0.2)*(24.),':',c=
      ˓→'purple',label='alternative Weibull \n(scaled)')
      fill_between(np.arange(2.4,sf.gebauer_act(r1),sf.gebauer(r1)/50.),sf.sap_volume(r1,s1,
      ˓→s2,True)[(np.arange(50)/50.*sf.gebauer(r1) > 2.4) & (np.arange(50)/50.*sf.
                                                                                    (continues on next page)
      ˓→gebauer(r1) <= sf.gebauer_act(r1))],label='Sap inner',alpha=0.5)
```

```
fill_between([1.1,2.4], [s1,s1], label='Sap mid', alpha=0.5)
fill_between([0.,1.1],[s0,s0],label='Sap outer',alpha=0.5)
plot([3.,3.],[0.,s2],':',c='grey')
plot(3.,s2,'ro',label='meas. reference')
plot([1.8,1.8],[0.,s1],':',c='grey')
plot(1.8,s1,'ro')
plot([0.5,0.5],[0.,s0],':',c='grey')
plot(0.5,s0,'ro')
ylim(-2,30)
legend()
ylabel('Sap velocity (cm/h)')
xlabel('distance into tree (cm)')
```
 $[15]$ : Text(0.5, 0, 'distance into tree (cm)')

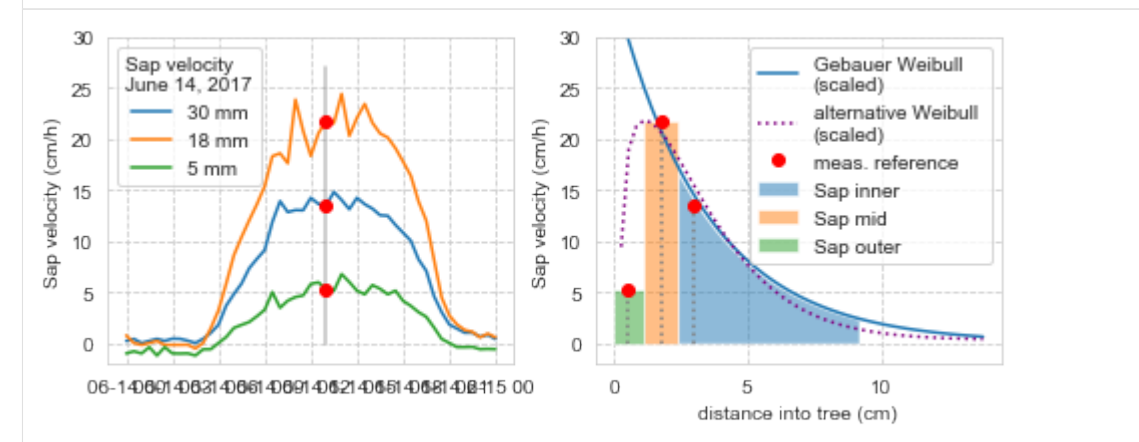

```
[16]:
```

```
dummydate = pd.data\_range('2017-06-14', periods=5)tst = pd.to\_datetime('2017-06-14')tnd = pd.to\_datetime('2017-06-17')r1=32. #tree radius
dummy = SV.loc[tst:tnd,['Slate_SV_inner','Slate_SV_mid','Slate_SV_outer']].copy()*np.
˓→nan
for i in dummy.index:
    dummy.loc[i,'Slate_SV_inner'] = sf.sap_volume(r1,SV.loc[i,'Slate_SV_mid'],SV.
˓→loc[i,'Slate_SV_inner'])
    dummy.loc[i,'Slate_SV_mid'] = SV.loc[i, 'Slate_SV_mid'] * sf.A\_circ(r1, [1.1,2.4])dummy.loc[i,'Slate_SV_outer'] = SV.loc[i,'Slate_SV_outer']*sf.A_circ(r1,[0.,1.1])
figsize(5,3)
sf.stackplot(dummy/1000.)
xlim(tst,tnd)
#xlim('2017-06-17','2017-06-21')
legend(loc=1,ncol=3)
ylabel('Sap velocity (cm/h, stacked)\nSap flow (10 L/day, stacked)')
#ylim(-2, 60)for j in np.arange(4):
    tst = \text{dummydate}[j]tnd = dummydate[j+1]bar(tst+pd.Timedelta(hours=20),np.trapz(dummy.loc[tst:tnd,'Slate_SV_inner']/1000.,
→dx=1)/20.,0.1,bottom=np.trapz(dummy.loc[tst:tnd,'Slate_SV_outer']/1000 (oondHmues on(mextpage)
˓→)+np.trapz(dummy.loc[tst:tnd,'Slate_SV_mid']/1000.,dx=1)/(20.),color='y')
```
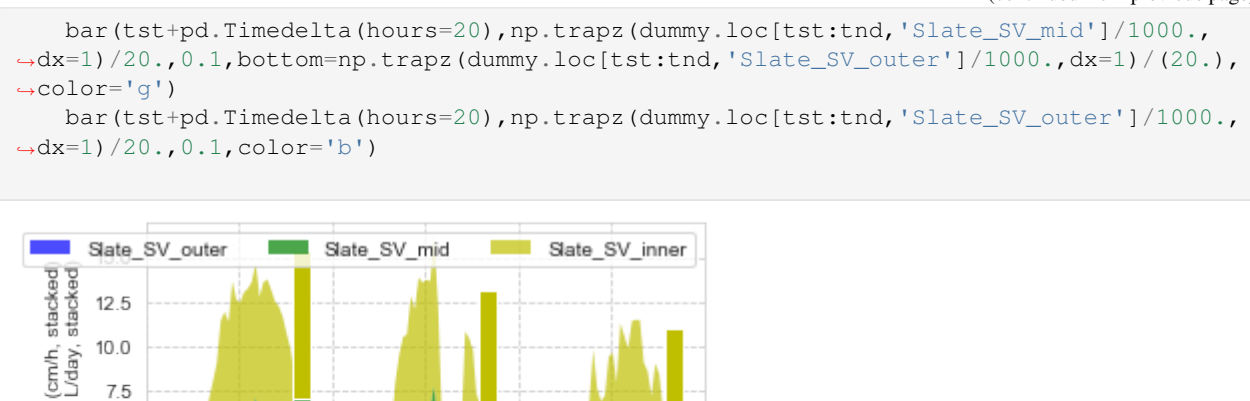

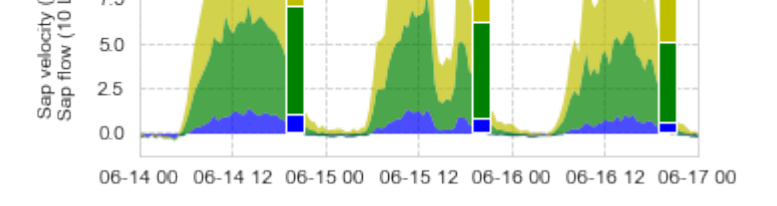

```
[17]: #Sap flow calculation - Slate site
```
75

```
r1=24.
SlateSap = SV.loc[:,['Slate_SV_inner','Slate_SV_mid','Slate_SV_outer']].copy()*np.nan
for i in SlateSap.index:
    SlateSap.loc[i,'Slate_SV_inner'] = sf.sap_volume(r1,SV.loc[i,'Slate_SV_mid'],SV.
˓→loc[i,'Slate_SV_inner'])
    \texttt{Slatesap.loc}[i,' \texttt{Slate-SV\_mid}'] = \texttt{SV.loc}[i,' \texttt{Slate\_SV\_mid}'] \star \texttt{sf.A\_circ}(r1,[1.1,2.4])SlateSap.loc[i,'Slate_SV_outer'] = SV.loc[i,'Slate_SV_outer']*sf.A_circ(r1,[0.,1.
\rightarrow1])
```

```
[18]: #Sap flow calculation - Sand site
     r1=32. #tree radius
     SandSap = SV.loc[:,['Sand_SV_inner','Sand_SV_mid','Sand_SV_outer']].copy()*np.nan
     for i in SandSap.index:
         SandSap.loc[i,'Sand_SV_inner'] = sf.sap_volume(r1,SV.loc[i,'Sand_SV_mid'],SV.
      ˓→loc[i,'Sand_SV_inner'])
         SandSap.loc[i,'Sand_SV_mid'] = SV.loc[i,'Sand_SV_mid']*sf.A_circ(r1,[1.1,2.4])
         Sandsap.loc[i, 'Sand_SV_outer'] = SV.loc[i, 'Sand_SV_outer'] * sf.A_circ(r1, [0.,1.1])
```
SandSap.loc['2017-07-28':,'Sand\_SV\_inner'] = np.nan

```
[20]: figsize(18, 4)sf.stackplot(SandSap.resample('1h').mean()/1000.)
     ylabel('Sap flow (L/h)')
     ylim(0,11)
     title('Sand Sap Flow')
     xlim('2017-05-01','2017-11-01')
```

```
[20]: (736450.0, 736634.0)
```
### **rootwater**

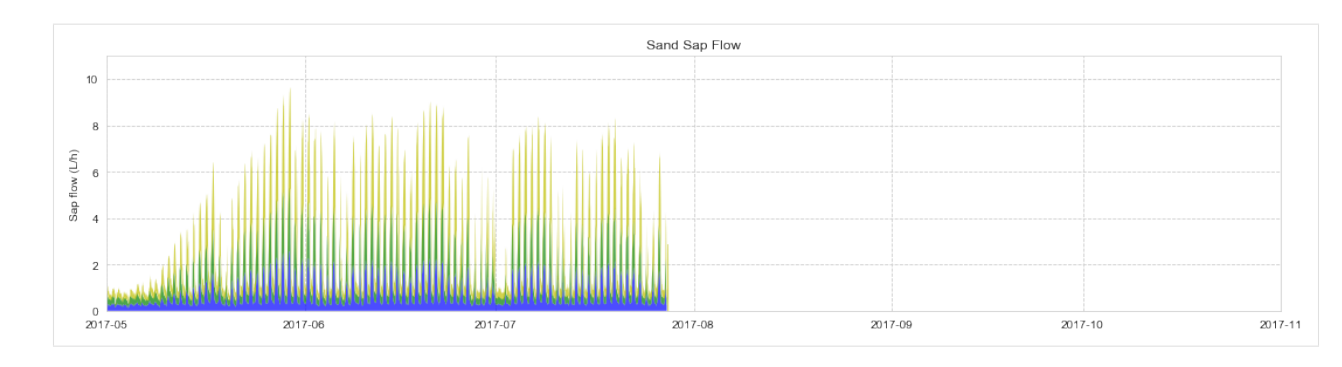

### [21]: figsize(18,4) sf.stackplot(SlateSap.resample('1h').mean()/1000.) ylabel('Sap flow (L/h)') ylim(0,11) title('Slate Sap Flow') xlim('2017-05-01','2017-11-01')

 $[21]: | (736450.0, 736634.0)$ 

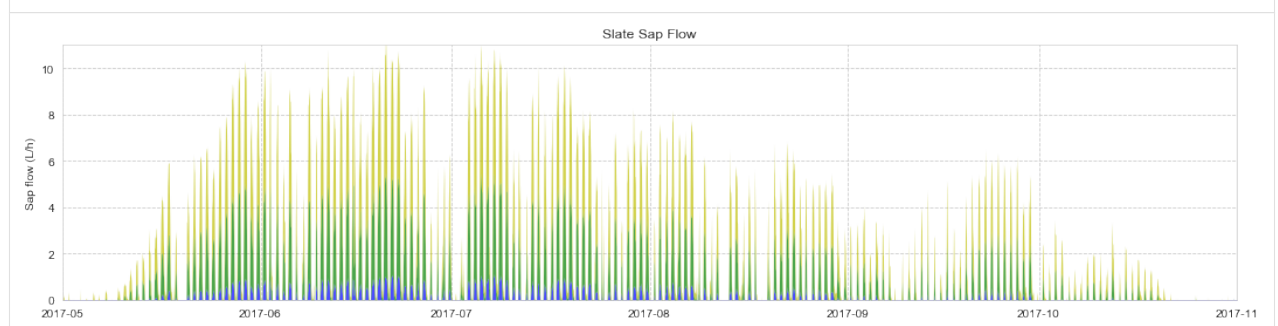

[22]: figsize(18,4)

SandSap\_d = SandSap.resample('1h').mean().resample('1D').sum()/1000. #daily sap\_ ˓<sup>→</sup>volume in L **for** i **in** SandSap\_d.index: bar(i,SandSap\_d.loc[i,'Sand\_SV\_inner'],0.8,bottom=SandSap\_d.loc[i,'Sand\_SV\_outer ˓<sup>→</sup>']+SandSap\_d.loc[i,'Sand\_SV\_mid'],color='y') bar(i,SandSap\_d.loc[i,'Sand\_SV\_mid'],0.8,bottom=SandSap\_d.loc[i,'Sand\_SV\_outer'], ˓<sup>→</sup>color='g') bar(i,SandSap\_d.loc[i,'Sand\_SV\_outer'],0.8,color='b') xlim('2017-05-01','2017-11-01') ylim(0,135) ylabel('Sap flow (L/day)') title('Sand Sap Flow')

 $[22]$ : Text(0.5, 1.0, 'Sand Sap Flow')

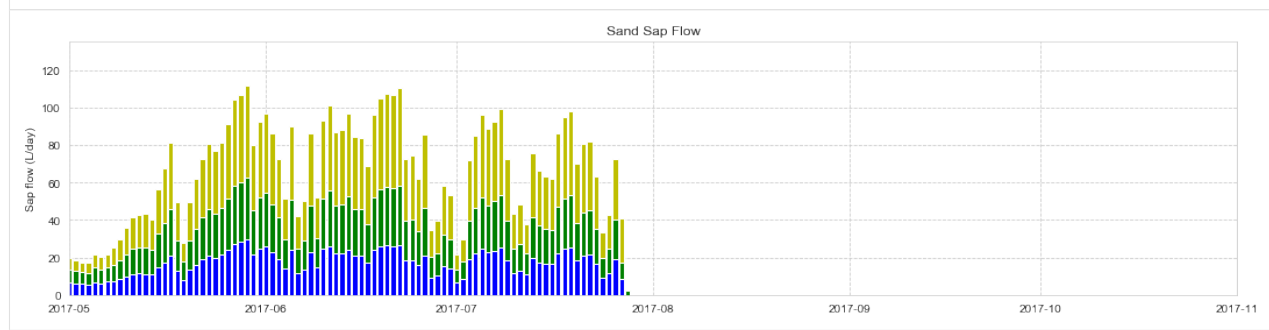

```
[23]: SlateSap_d = SlateSap.resample('1h').mean().resample('1D').sum()/1000. #daily sap.
      ˓→volume in L
     for i in SlateSap_d.index:
         bar(i,SlateSap_d.loc[i,'Slate_SV_inner'],0.8,bottom=SlateSap_d.loc[i,'Slate_SV_
      ˓→outer']+SlateSap_d.loc[i,'Slate_SV_mid'],color='y')
         bar(i,SlateSap_d.loc[i,'Slate_SV_mid'],0.8,bottom=SlateSap_d.loc[i,'Slate_SV_outer
      \leftrightarrow'], color='q')
         bar(i,SlateSap_d.loc[i,'Slate_SV_outer'],0.8,color='b')
     xlim('2017-05-01','2017-11-01')
     ylim(0,135)
     ylabel('Sap flow (L/day)')
     title('Slate Sap Flow')
```
 $[23]$ : Text(0.5, 1.0, 'Slate Sap Flow')

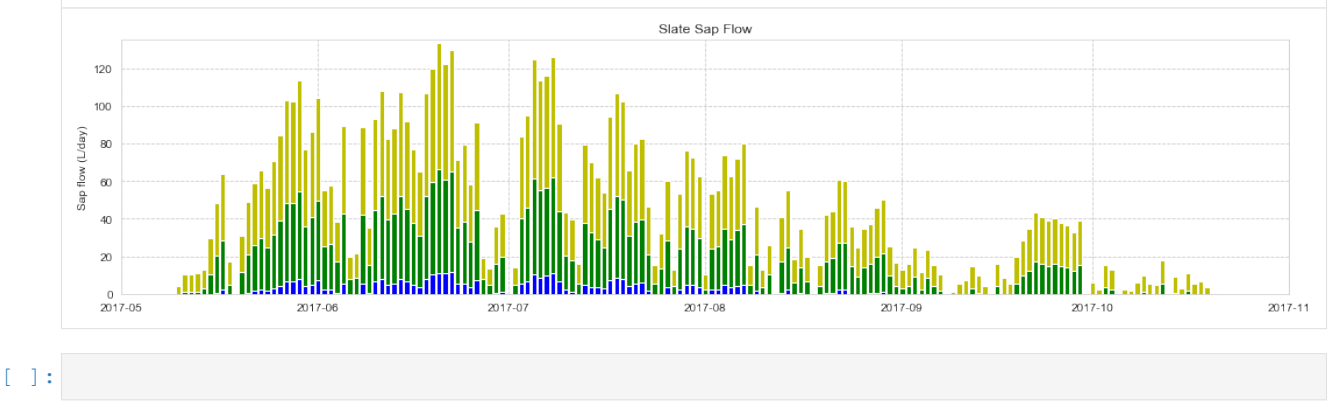

### **RWU and sap reference time series plot**

Functions calling the RWU detection algorithm (fRWU) and building a result array are included in rootwater

Call RWU detection for soil moisture data at both sites

```
[24]: [Sand rwu,Sand rwunn,Sand nse] = rw.dfRWUc(SM.loc[:,SM.columns[:12]])
     /Users/cojack/miniconda3/lib/python3.7/site-packages/numpy/core/fromnumeric.py:3118:
      ˓→RuntimeWarning: Mean of empty slice.
       out=out, **kwargs)
```
 $[25]$ :  $[Slate_rwu, Slate_rwunn, Slate_nse] = rw.dfRWUc(SM,loc[:,SM.columns[12:]])$ 

```
[ ]:
```

```
[26]: figsize(15,6)
     fig, ax1 = plt.subplots(1,1)ax1.set_ylim([-140,140])
     ax1.set_ylabel(' RWU (mm/day) Sap-Flow (L/day)')
     ax2 = ax1.twinx()for i in SlateSap_d.index:
        x=np.max([0.,SlateSap_d.loc[i,'Slate_SV_inner']])
        y=np.max([0.,SlateSap_d.loc[i,'Slate_SV_mid']])
        z=np.max([0.,SlateSap_d.loc[i,'Slate_SV_outer']])
```

```
ax1.plot([i,i],[0,x],'b-',label='',linewidth=3,solid_capstyle='butt')
         ax1.plot([i,i],[z,x+z],'g-',label='',linewidth=3,solid_capstyle='butt')
         ax1.plot([i,i],[x+z,z+y+x],'y-',label='',linewidth=3,solid_capstyle='butt')
         ax1.plot([i,i],[140,(140-(prec_rad.loc[i:i+pd.Timedelta(hours=24),'Slate_Precip'].
      ˓→sum())*4.)],c='blue',linestyle=':')
         count=0
         for l in np.arange(8):
             rwud=Slate_rwu.loc[i,Slate_rwu.columns[l]]
             rwuc=np.min([np.max([0.3,Slate_nse.loc[i,Slate_rwu.columns[l]]]),1])
             if np.isnan(rwuc):
                 rwuc=0.1
             ax2.plot([i,i],[count,count-rwud],c=tableau10[l],linestyle='-',linewidth=3,
      ˓→solid_capstyle='butt',alpha=rwuc)
             if isnan(rwud)==False:
                 count=count-rwud
     ###legend
     for l in np.arange(8):
         ax2.plot(i,0,c=tableau10[l],label=Slate_rwu.columns[l])
     ax1.plot([i],[0],c='blue',linestyle=':',label='Prec')
     ax1.plot([i],[0],'b-',label='Sap outer')
     ax1.plot([i],[0],'y-',label='Sap mid')
     ax1.plot([i],[0],'g-',label='Sap inner')
     ax1.legend(loc=1,ncol=2)
     ax2.legend(loc=4,ncol=2,title='RWU: ')
     ax2.set_ylim([-2.45,2.45])
     ax2.set_ylabel('
                                                                                          فساد
     ˓→ Precipitation (mm/day) ')
     ax2.set_xlim(['2017-05-01','2017-10-30'])
     title('Daily sap flow volume and RWU estimate from soil moisture change (Slate site)')
     #fig.savefig('slate_summary_nse.pdf',bbox_inches='tight')
[26]: Text(0.5, 1.0, 'Daily sap flow volume and RWU estimate from soil moisture change,
```
˓<sup>→</sup>(Slate site)')

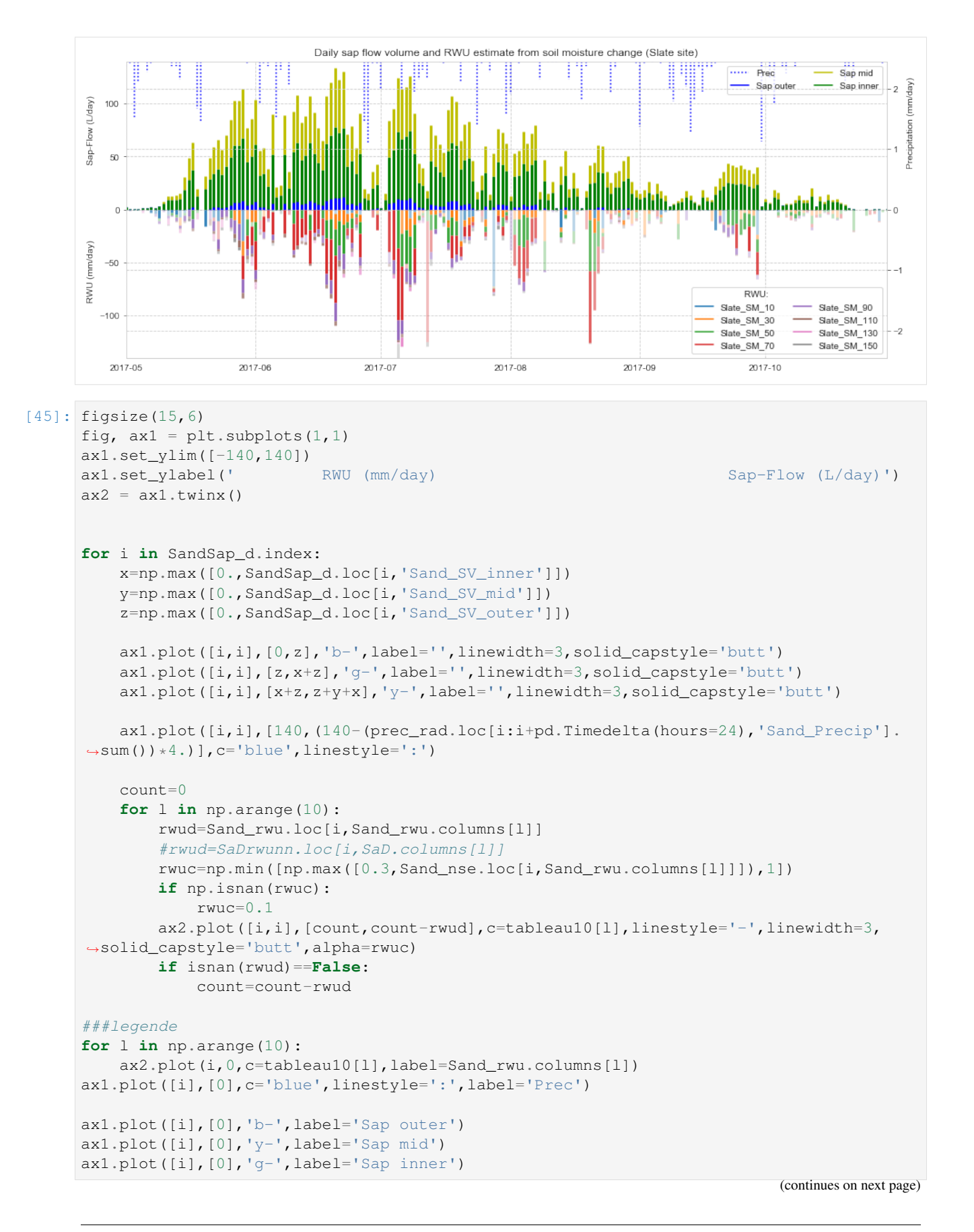

**1.4. Examples 25**

```
(continued from previous page)
```

```
ax2.set_ylim([-2.58,2.58])
ax1.legend(loc=1,ncol=2)
ax2.legend(loc=4,ncol=2,title='RWU: ')
ax2.set_xlim(['2017-05-01','2017-10-30'])
ax1.set_xlim('2017-05-01','2017-10-30')
ax2.set_ylabel('
˓→Precipitation (mm/day) ')
title('Daily sap AUC and RWU estimate from soil moisture change (Sandstone site)')
#savefig('sand_summary_nse.pdf',bbox_inches='tight')
```
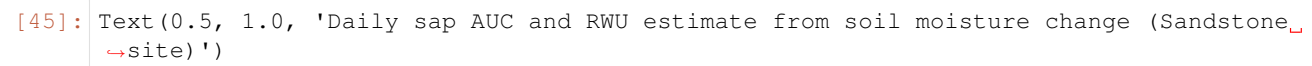

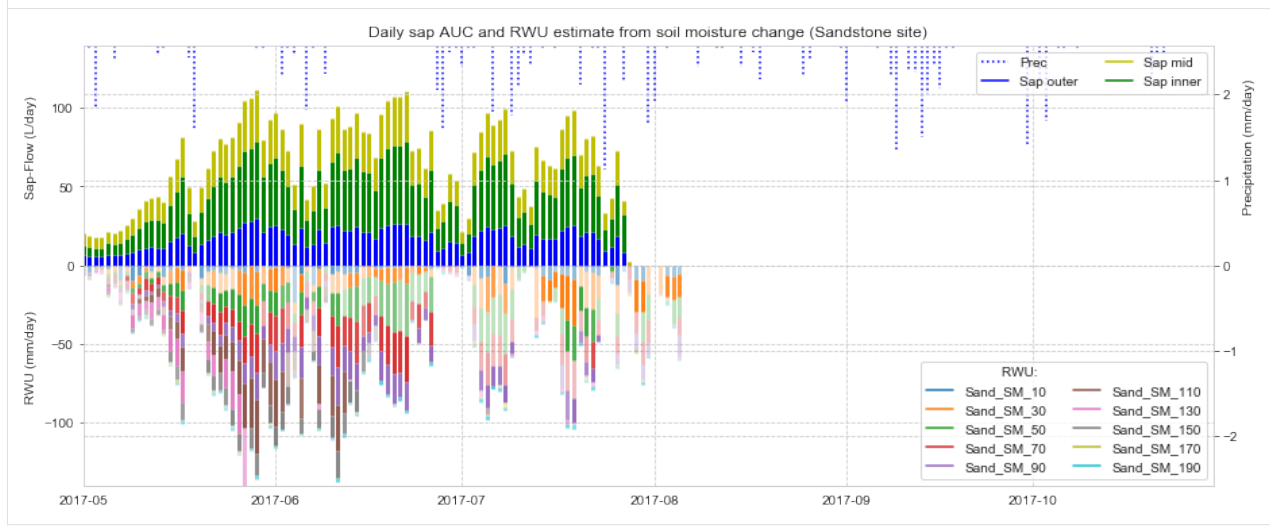

```
[27]: Slatecom = pd.concat([Slate_rwu.sum(axis=1),Slate_rwunn.sum(axis=1),SlateSap_d.
      ˓→sum(axis=1)],axis=1)
     Slatecom.columns = ['rwu','rwu_nonight','sap']
```

```
Sandcom = pd.concat([Sand_rwu.sum(axis=1),Sand_rwunn.sum(axis=1),SandSap_d.
˓→sum(axis=1)],axis=1)
Sandcom.columns = ['rwu','rwu_nonight','sap']
```

```
SWcomc=Slatecom.loc['2017-05-01':'2017-10-30']
SWcomc=SWcomc[SWcomc>0].dropna()
```

```
SaDcomc=Sandcom.loc['2017-05-01':'2017-07-28']
SaDcomc=SaDcomc[SaDcomc>0].dropna()
```

```
[28]: def linfit(df,c1='rwu',c2='sap',zeroi=True,pltx=True,applymod=False):
          # linear regression function returning all results (result, x_pred, y_pred, lower,
      ˓→upper,conf) as required for plotting
          import statsmodels.formula.api as smf
```

```
from statsmodels.sandbox.regression.predstd import wls_prediction_std
          #import statsmodels.api as sm
         from scipy import stats
         df = df.sort_values(by=c2) [[c1,c2]].reset_index()
         if zeroi: #zero intercept
             result = smf.ols(formula= c1+' ~ ' + c2+' - 1', data= df).fit()else:
             result = smf.ols(formula= c1+' ~ ~ ' + c2, data= df).fit()y_hat = result.predict(df[c2])
         y_error = df[cl].values - y_hats_error = np.sum(np-power(y_error, 2)mean_x = df[c2] . mean()#confidence intervals
         n = len(df)x pred = np.linspace(df[c2].min(), df[c2].max(), 50)
         y_pred = result.predict(pd.Series(x_pred,name=c2))
         dof = n - result.df_model - 1t = stats.t.ppf(1-0.05, df=dof)conf = t * np.sqrt((s_err/(n-2))*(1.0/n + (np.power((x_pred-mean_x),2) / ((np.
      ˓→sum(np.power(x_pred,2))) - n*(np.power(mean_x,2))))))
         upper = y\_pred + abs(conf)lower = y\_pred - abs(conf)#prediction interval
         #sdev, lower2, upper2 = wls_prediction_std(result, exog=sm.add_constant(x_pred),
      \leftrightarrowalpha=0.05)
         if pltx & applymod:
             ax = plt.subplot(gs[0, 0])ax.scatter(df[c2], df[c1]/result.params[0], alpha=0.5)
             ax.plot(x_pred, y_pred/result.params[0], '-', linewidth=2)
             ax.fill_between(x_pred, lower/result.params[0], upper/result.params[0], color=
      \leftrightarrow'#888888', alpha=0.4)
             #ax.fill_between(x_pred, lower2, uppe2, color='#888888', alpha=0.1)
             return result
         elif pltx & ~applymod:
             ax = plt.subplot(gs[0, 0])ax.scatter(df[c2], df[c1], alpha=0.5)
             ax.plot(x_pred, y_pred, '-', linewidth=2)
             ax.fill_between(x_pred, lower, upper, color='#888888', alpha=0.4)
             return result
         else:
             return result,x_pred,y_pred,lower,upper,conf
[29]: fig = plt.figure(figsize=(8,4))
     import matplotlib.gridspec as gridspec
     gs = gridspec.GridSpec(1, 2)
     ax = plt.subplot(qs[0, 0])result,x_pred,y_pred,lower,upper,conf = linfit(SaDcomc,c1='rwu_nonight',c2='sap',
     ˓→pltx=False)
     #sc2 = ax.scatter(SaDcomc.sap,SaDcomc.rwu_nonight/result.params[0],c='skyblue',marker=
      \leftrightarrow'.') (continues on next page)
```

```
(continued from previous page)
```

```
sc2 = ax.scatter(SaDcomc.sap,SaDcomc.rwu_nonight,c='skyblue',marker='.')
result2=result
result,x_pred,y_pred,lower,upper,conf = linfit(SaDcomc,c1='rwu',c2='sap',pltx=False)
#ax.fill_between(np.sort(SaDcomc.sap.values),result.get_prediction().summary_
˓→frame(alpha=0.05).obs_ci_upper/result.params[0],result.get_prediction().summary_
˓→frame(alpha=0.05).obs_ci_lower/result.params[0],color='#888888',alpha=0.1)
#ax.fill_between(np.sort(SaDcomc.sap.values),result.get_prediction().summary_
˓→frame(alpha=0.05).mean_ci_upper/result.params[0],result.get_prediction().summary_
˓→frame(alpha=0.05).mean_ci_lower/result.params[0],color='#888888',alpha=0.3)
#sc = ax.scatter(SaDcomc.sap,SaDcomc.rwu/result.params[0],c=SaDcomc.index.dayofyear,
˓→cmap='plasma',vmin=100,vmax=270)
ax.fill_between(np.sort(SaDcomc.sap.values),result.get_prediction().summary_
˓→frame(alpha=0.05).obs_ci_upper,result.get_prediction().summary_frame(alpha=0.05).
→obs ci lower,color='#888888',alpha=0.1)
ax.fill_between(np.sort(SaDcomc.sap.values),result.get_prediction().summary_
˓→frame(alpha=0.05).mean_ci_upper,result.get_prediction().summary_frame(alpha=0.05).
˓→mean_ci_lower,color='#888888',alpha=0.3)
sc = ax.scatter(SaDcomc.sap,SaDcomc.rwu,c=SaDcomc.index.dayofyear,cmap='plasma',
\rightarrowvmin=100, vmax=270)
ax.plot(x_pred,y_pred,'r:',label='R<sup>2</sup> = %s, \nA = %s m<sup>2</sup>, \nr = %s m'%(round(result.
˓→rsquared,3),round(1./result.params[0],1),round(np.sqrt((1./result.params[0])/np.pi),
\rightarrow1)))
ax.plot([SaDcomc.sap.min(),SaDcomc.sap.max()],[result2.predict().min(),result2.
˓→predict().max()],':',c='skyblue',lw=2,label='no nocturnal \ncorrection: \nR
2 = %s,
˓→\nA = %s m
2, \nr = %s m'%(round(result2.rsquared,3),round(1./result2.params[0],1),
˓→round(np.sqrt((1./result2.params[0])/np.pi),1)))
result1=result
ax.set xlim(0,128)#ax.set_ylim(0,128)
ax.set_ylim(-0.4, 3.5)ax.set_ylabel('est. RWU (mm/day)')
ax.set_xlabel('Sap (L/day)')
#ax.set_title('Sandstone Site')
ax.legend(loc=2)
ax = plt.subplot(gs[0, 1])result,x_pred,y_pred,lower,upper,conf = linfit(SWcomc,c1='rwu_nonight',c2='sap',
˓→pltx=False)
#sc2 = ax.scatter(SWcomc.sap,SWcomc.rwu_nonight/result.params[0],c='skyblue',marker='.
˓→')
sc2 = ax.scatter(SWcomc.sap,SWcomc.rwu_nonight,c='skyblue',marker='.')
result4=result
result,x_pred,y_pred,lower,upper,conf = linfit(SWcomc,c1='rwu',c2='sap',pltx=False)
#ax.fill_between(np.sort(SWcomc.sap.values),result.get_prediction().summary_
˓→frame(alpha=0.05).obs_ci_upper/result.params[0],result.get_prediction().summary_
˓→frame(alpha=0.05).obs_ci_lower/result.params[0],color='#888888',alpha=0.1)
#ax.fill_between(np.sort(SWcomc.sap.values),result.get_prediction().summary_
→frame(alpha=0.05).mean_ci_upper/result.params[0],result.get_prediction(00ntinues on next page)
˓→frame(alpha=0.05).mean_ci_lower/result.params[0],color='#888888',alpha=0.3)
```

```
#ax.plot([SWcomc.sap.min(),SWcomc.sap.max()],[result.predict().min()/result.params[0],
\rightarrowresult.predict().max()/result.params[0]],'r:',label='R<sup>2</sup> = %s, \nA = %s m<sup>2</sup>, \nr = %s m
˓→'%(round(result.rsquared,3),round(1/result.params[0],1),round(np.sqrt((1./result.
\rightarrowparams[0])/np.pi),1)))
#ax.plot([SWcomc.sap.min(),SWcomc.sap.max()],[result4.predict().min()/result4.
˓→params[0],result4.predict().max()/result4.params[0]],':',c='skyblue',lw=2,label='no
\rightarrownocturnal \ncorrection: \ln R^2 = \frac{2}{5}, \nA = \frac{2}{5} m<sup>2</sup>, \nr = \frac{2}{5} m' \frac{2}{5} (round(result4.rsquared,
˓→3),round(1./result4.params[0],1),round(np.sqrt((1./result4.params[0])/np.pi),1)))
#sc = ax.scatter(SWcomc.sap,SWcomc.rwu/result.params[0],c=SWcomc.index.dayofyear,cmap=
˓→'plasma',vmin=100,vmax=270)
ax.fill_between(np.sort(SWcomc.sap.values),result.get_prediction().summary_
˓→frame(alpha=0.05).obs_ci_upper,result.get_prediction().summary_frame(alpha=0.05).
→obs ci lower,color='#888888',alpha=0.1)
ax.fill_between(np.sort(SWcomc.sap.values),result.get_prediction().summary_
˓→frame(alpha=0.05).mean_ci_upper,result.get_prediction().summary_frame(alpha=0.05).
˓→mean_ci_lower,color='#888888',alpha=0.3)
ax.plot([SWcomc.sap.min(),SWcomc.sap.max()],[result.predict().min(),result.predict().
\rightarrowmax()],'r:',label='R<sup>2</sup> = %s, \nA = %s m<sup>2</sup>, \nr = %s m'%(round(result.rsquared,3),
˓→round(1/result.params[0],1),round(np.sqrt((1./result.params[0])/np.pi),1)))
ax.plot([SWcomc.sap.min(),SWcomc.sap.max()],[result4.predict().min(),result4.
˓→predict().max()],':',c='skyblue',lw=2,label='no nocturnal \ncorrection: \nR
2 = %s,
˓→\nA = %s m
2, \nr = %s m'%(round(result4.rsquared,3),round(1./result4.params[0],1),
˓→round(np.sqrt((1./result4.params[0])/np.pi),1)))
sc = ax.scatter(SWcomc.sap,SWcomc.rwu,c=SWcomc.index.dayofyear,cmap='plasma',vmin=100,
\rightarrowvmax=270)
result3=result
ax.set xlim(0,128)ax.set_ylim(-0.4, 3.5)ax.set_xlabel('Sap (L/day)')
#ax.set_title('Slate Site')
ax.legend(loc=2)
cb_ax = fig.add_axes([0.95, 0.1, 0.02, 0.8])cbar = fig.colorbar(sc, cax=cb_ax,label='',ticks=(121,152,182,213,244))
cbar.set_ticklabels(['May','Jun','Jul','Aug','Sep'])
#savefig('RWU_reg2.pdf',bbox_inches='tight')
```
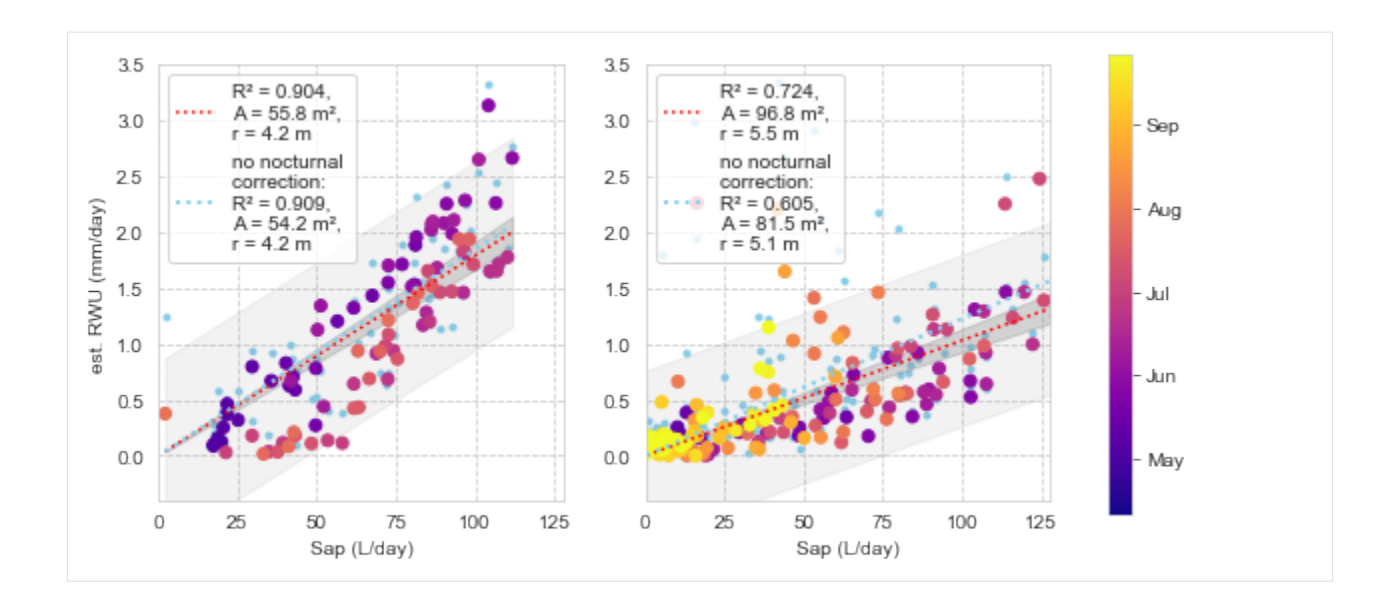

### **RWU and sap flow evaluation**

```
[30]: figsize(4,4)
     sns.distplot((SWcomc.rwu),bins=11,label='Slate Site')
     sns.distplot((SaDcomc.rwu),bins=14,label='Sand Site')
     xlim(-0.2,3.2)
     xlabel('RWU (mm/day)')
     legend()
     title('Detected RWU')
```

```
[30]: Text(0.5, 1.0, 'Detected RWU')
```
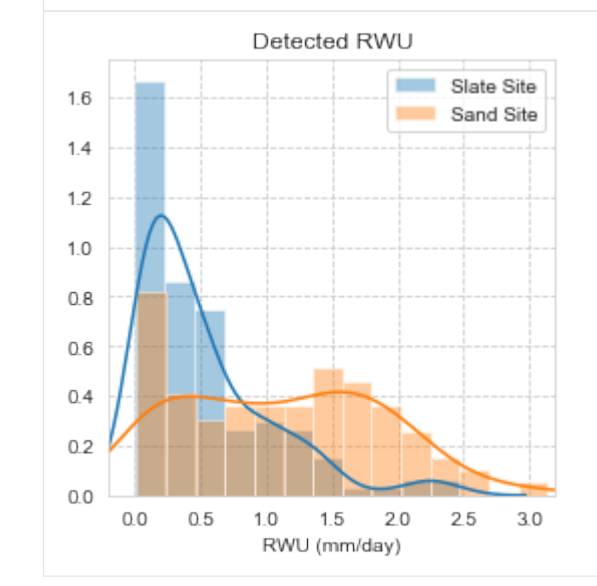

```
[31]: figsize(4,4)
     sns.distplot((SWcomc.sap),bins=8,label='Slate Site')
     sns.distplot((SaDcomc.sap),bins=6,label='Sand Site')
     xlim(-5,150)
     xlabel('Sap (L/day)')
```

```
legend()
title('Measured Sap Flow')
```
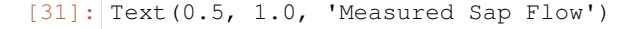

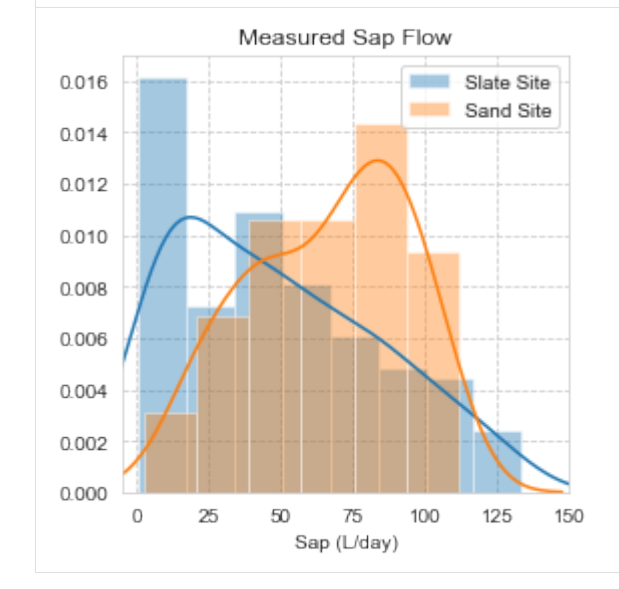

### [33]: figsize(13,4.5)

```
ax1 = plt.subplot(122)#Slate
ax1.bar(Slate_rwu.columns,(~np.isnan(Slate_rwu.loc[SWcomc.index[0]:SWcomc.index[-
˓→1]])).astype(int).sum(axis=0),label='all detected',facecolor='steelblue')
ax1.bar(Slate_rwu.columns,((Slate_nse.loc[(~np.isnan(Slate_rwu.loc[SWcomc.index[0]:
˓→SWcomc.index[-1]])).index]>0.25) & (~np.isnan(Slate_rwu.loc[SWcomc.index[0]:SWcomc.
˓→index[-1]]))).astype(int).sum(axis=0),width=0.45,alpha=1,facecolor='lightsteelblue',
˓→label='KGE(step) > 0.25')
ax1.bar(Slate_rwu.columns,((Slate_nse.loc[(~np.isnan(Slate_rwu.loc[SWcomc.index[0]:
˓→SWcomc.index[-1]])).index]>0.5) & (~np.isnan(Slate_rwu.loc[SWcomc.index[0]:SWcomc.
˓→index[-1]]))).astype(int).sum(axis=0),width=0.45,alpha=1,facecolor='lightblue',
\rightarrowlabel='KGE(step) > 0.5')
ax1.bar(Slate_rwu.columns,((Slate_nse.loc[(~np.isnan(Slate_rwu.loc[SWcomc.index[0]:
˓→SWcomc.index[-1]])).index]>0.75) & (~np.isnan(Slate_rwu.loc[SWcomc.index[0]:SWcomc.
˓→index[-1]]))).astype(int).sum(axis=0),width=0.45,alpha=1,facecolor='lightskyblue',
˓→label='KGE(step) > 0.75')
ax1.text(-0.5,93.5,'(B) Slate, \n n='+str((SWcomc['sap']>0.1).astype(int).sum()),
\rightarrowfontsize=14)
ax1.bar(0,0,facecolor='orangered',width=0.1,label='total $\Sigma$ RWU')
xlabel('depth layer (cm)')
ax1.legend(loc=1)
ax2 = ax1.twinx()ax2.bar(np.arange(len(Slate_rwu.columns))+0.4,Slate_rwu.loc[SWcomc.index[0]:SWcomc.
˓→index[-1]].sum(axis=0),facecolor='orangered',width=0.1)
ax2.set_ylim(0,27.5)
ax1.set_ylim(0,110)
ax1.set_xlim(-0.8,11.8)
ax2.set_ylabel('$\Sigma$ detected RWU in layer (mm)')
```

```
ax1 = plt.subplot(121)#Sand
ax1.bar(Sand_rwu.columns,(~np.isnan(Sand_rwu.loc[SaDcomc.index[0]:SaDcomc.index[-
˓→1]])).astype(int).sum(axis=0),facecolor='steelblue')
ax1.bar(Sand_rwu.columns,((Sand_nse.loc[(~np.isnan(Sand_rwu.loc[SaDcomc.index[0]:
˓→SaDcomc.index[-1]])).index]>0.25) & (~np.isnan(Sand_rwu.loc[SaDcomc.index[0]:
˓→SaDcomc.index[-1]]))).astype(int).sum(axis=0),width=0.45,alpha=1,facecolor=
˓→'lightsteelblue',label='KGE > 0.25')
ax1.bar(Sand_rwu.columns,((Sand_nse.loc[(~np.isnan(Sand_rwu.loc[SaDcomc.index[0]:
˓→SaDcomc.index[-1]])).index]>0.5) & (~np.isnan(Sand_rwu.loc[SaDcomc.index[0]:SaDcomc.
˓→index[-1]]))).astype(int).sum(axis=0),width=0.45,alpha=1,facecolor='lightblue',
\rightarrowlabel='KGE > 0.5')
ax1.bar(Sand_rwu.columns,((Sand_nse.loc((~np.isnan(Sand_rwu.loc(SaDcomc.index[0]:
˓→SaDcomc.index[-1]])).index]>0.75) & (~np.isnan(Sand_rwu.loc[SaDcomc.index[0]:
˓→SaDcomc.index[-1]]))).astype(int).sum(axis=0),width=0.45,alpha=1,facecolor=
˓→'lightskyblue',label='KGE > 0.75')
ax1.text(-0.5,73.9,'(A) Sand, n='+str((SaDcomc['sap']>0.1).astype(int).sum()),
˓→fontsize=14)
ax1.bar(0,0,facecolor='orangered',width=0.1,label='total $\Sigma$ RWU')
xlabel('depth layer (cm)')
ax1.set_ylabel('days with RWU detection')
ax2 = ax1.twinx()ax2.bar(np.arange(len(Sand_rwu.columns))+0.4,Sand_rwu.loc[SaDcomc.index[0]:SaDcomc.
˓→index[-1]].sum(axis=0),facecolor='orangered',width=0.13)
ax1.set_ylim(0,80)
ax2.set_ylim(0,20)ax1.set_xlim(-0.8,11.8)
#savefig('RWUdetect_new.pdf',bbox_inches='tight')
```
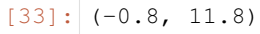

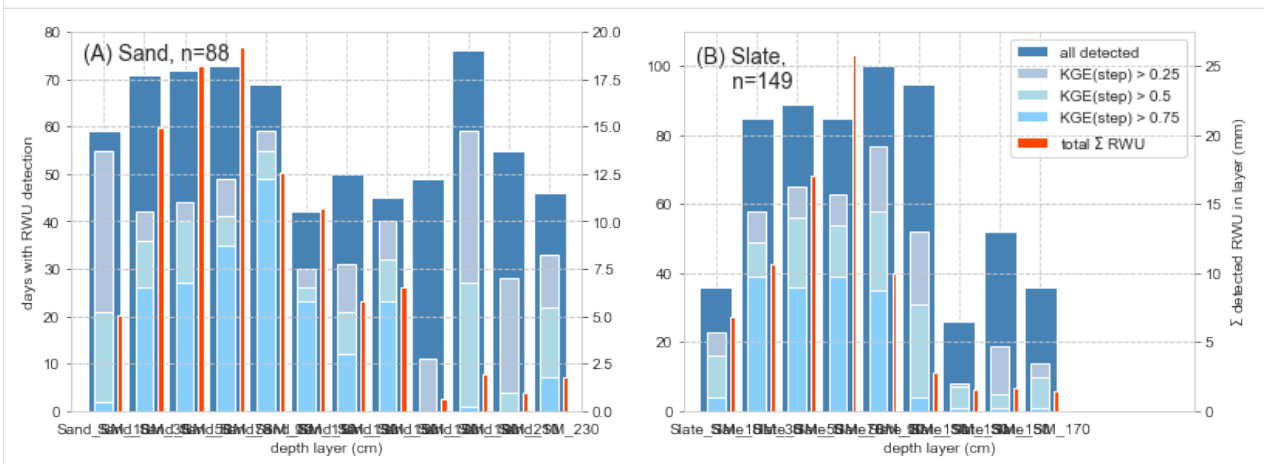

[35]: h = sns.jointplot((Slate\_nse[Slate\_rwu>0.05]).values[~np.isnan((Slate\_nse[Slate\_rwu>0. ˓<sup>→</sup>05]).values)],np.log((Slate\_rwu[Slate\_rwu>0.05]).values[~np.isnan((Slate\_rwu[Slate\_ ˓<sup>→</sup>rwu>0.05]).values)]),marginal\_kws=dict(bins=15)) h.set\_axis\_labels('RWU step NSE','log(RWU)') title('(B)**\n**Slate',fontsize=16)

### **rootwater**

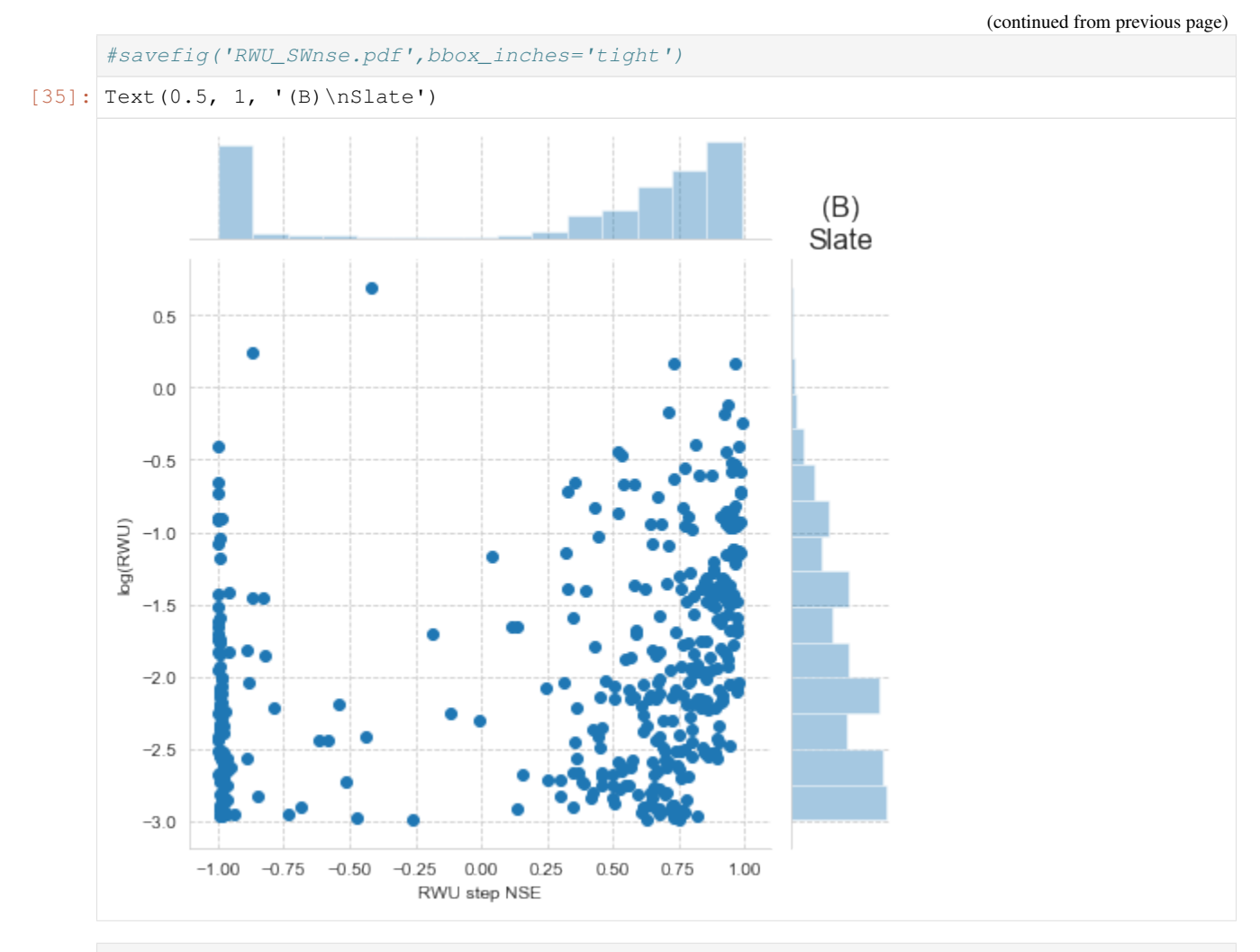

[36]: h = sns.jointplot((Sand\_nse[Sand\_rwu>0.05]).values[~np.isnan((Sand\_nse[Sand\_rwu>0. ˓<sup>→</sup>05]).values)],np.log((Sand\_rwu[Sand\_rwu>0.05]).values[~np.isnan((Sand\_rwu[Sand\_rwu> ˓<sup>→</sup>0.05]).values)]),marginal\_kws=dict(bins=15)) h.set\_axis\_labels('RWU step NSE','log(RWU)') title('(A)**\n**Sand',fontsize=16) #savefig('RWU\_SaDnse.pdf',bbox\_inches='tight')

 $[36]$ : Text(0.5, 1, '(A)\nSand')

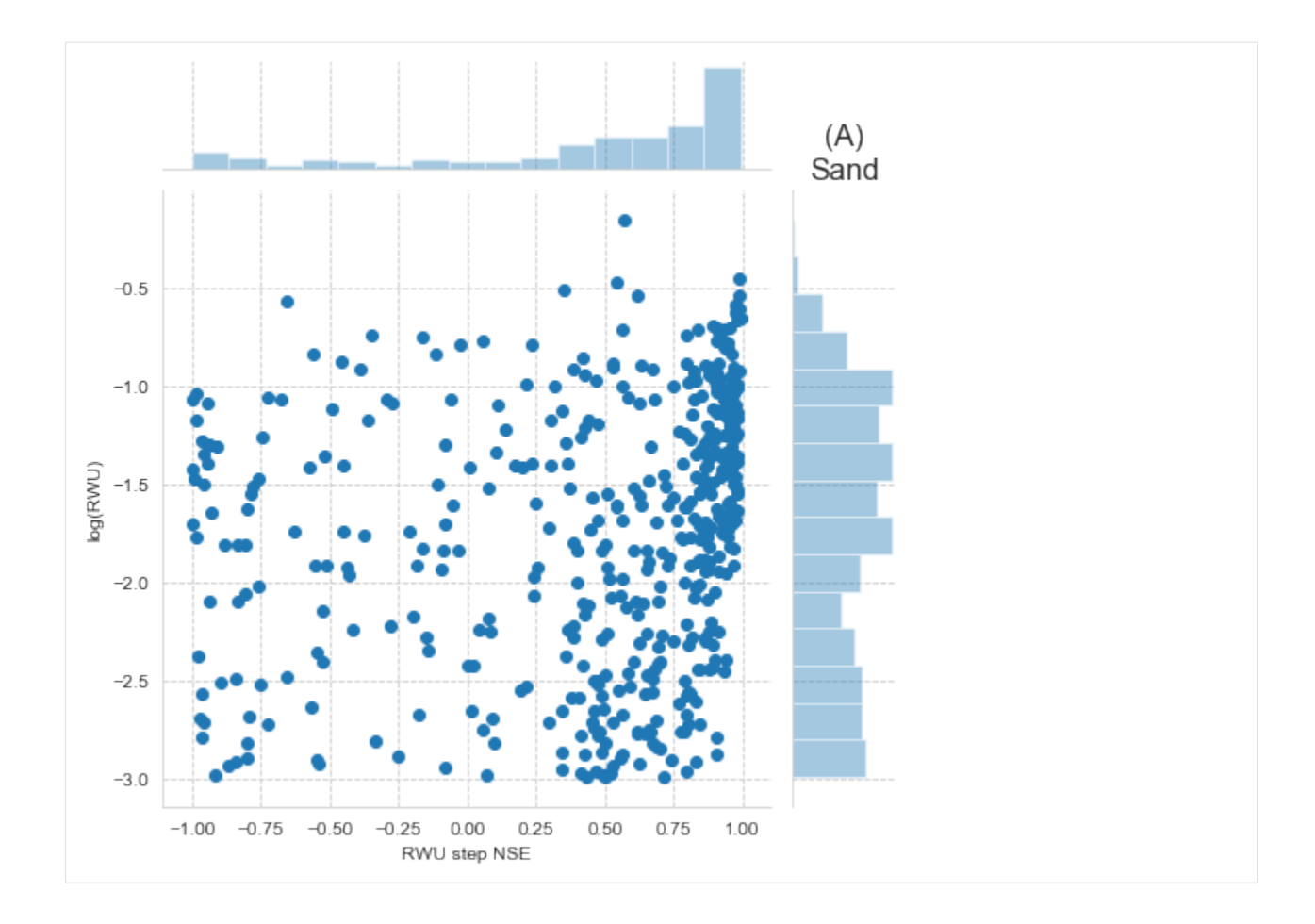

### **Correlation of RWU and Sap time series**

```
[37]: #rolling functions of Spearman rho and KGE
     def spear_roll(ts,win=21,rf1='rwu',rf2='sapAUC'):
         if len(ts.columns)==2:
             rf1,rf2 = ts.columnsif win == 0:
             xs = ts[rfl].copy() *0xs += sp.stats.mstats.spearmanr(ts.loc[:,rf2],ts.loc[:,rf1])[0]
         else:
             xs = ts[rf1].copy() *np.nanwin2 = int(np.float(win/2)) #use center of moving window
              for i in np arange(len(ts))[win2:-(win2+1)]:
                  xs.loc[ts.index[i]] = sp.stats.mstats.spearmanr(ts.loc[ts.index[i-win2]:˓→ts.index[i+win2],rf2],ts.loc[ts.index[i-win2]:ts.index[i+win2],rf1])[0]
          return xs
     def kge_roll(ts,win=21,rf1='rwu',rf2='sapAUC',linreg=False):
          if len(ts.columns)==2:
             rf1,rf2 = ts.columnsif win==0:
             xs = ts[rf1].copy() *0if linreg:
                                                                                (continues on next page)
```

```
result = smf.ols(formula=rf1+' \sim '+rf2+' -1', data=ts).fit()xs += he.kge(ts.loc[:,rf1].values,(ts.loc[:,rf2]*result.params[0]).
      \leftrightarrowvalues)[0]else:
                  xs += he.kge(ts.loc[:,rf1].values,ts.loc[:,rf2].values)[0]
          else:
              xs = ts[rf1].copy() * np.nanwin2 = int(np.float(win/2)) #use center of moving window
              for i in np. arange(len(ts))[win2:-(win2+1)]:
                  if linreg:
                      result = smf.ols(formula=rf1+' ~ '+rf2+' -1', data=ts.loc[ts.index[i-˓→win2]:ts.index[i+win2]]).fit()
                      xs.loc[ts.index[i]] = he.kge(ts.loc[ts.index[i-win2]:ts.index[i+win2],˓→rf1].values,(ts.loc[ts.index[i-win2]:ts.index[i+win2],rf2]*result.params[0]).
      ˓→values)[0]
                  else:
                      xs.loc[ts.index[i]] = he.kge(ts.loc[ts.index[i-win2]:ts.index[i+win2],
      ˓→rf1].values,ts.loc[ts.index[i-win2]:ts.index[i+win2],rf2].values)[0]
          return xs
[38]: #convert RWU to volume flux by assuming a cylindrical rhizosphere and water balance,
      ˓→with sap flow
     result = smf.ols(formula='rwu ~ sap - 1', data=SWcome).fit()SWcomc['rwu_V'] = SWcomc.rwu/result.params[0]
```

```
result = smf.ols(formula='rwu ~ sap - 1', data=SaDcomc).fit()
SaDcomc['rwu_V'] = SaDcomc.rwu/result.params[0]
```

```
[39]: result = smf.ols(formula='rwu_nonight ~ sap - 1', data=SWcomc).fit()
     SWcome['rwuNN V'] = SWcome.rwunonight/result.params[0]
```

```
result = smf.ols(formula='rwu\_nonight ~ sap - 1', data=SaDcome).fit()SaDcomc['rwuNN_V'] = SaDcomc.rwu_nonight/result.params[0]
```

```
[40]: figsize(6,4)
     subplot(211)
     SaDcomc['sap'].plot(c=tableau20[2],label='Sand Sap')
     SaDcomc['rwu_V'].plot(c=tableau20[3],label='Sand RWU')
```

```
#SWcomc_V['sapAUC'].plot(c=tableau20[0],label='Slate Sap')
#SWcomc_V['rwu'].plot(c=tableau20[1],label='Slate RWU')
```

```
#ylim(0,70)
xlim(SWcomc.index[0],SWcomc.index[-1])
legend()
ylabel('Volume flux (L/day)')
```

```
subplot(212)
SaDcomc[['sap','rwu_V']].pipe(kge_roll).plot(c=tableau20[4],label='Sand (21 days)')
plot([SaDcomc.index[0],SaDcomc.index[-1]],[he.kge(SaDcomc['sap'].values,SaDcomc['rwu_V
˓→'].values)[0],he.kge(SaDcomc['sap'].values,SaDcomc['rwu_V'].values)[0]],':',
˓→c=tableau20[4],label='Sand')
ylim(-0.33,1)
yticks([0.,0.33,0.66,1])
```

```
legend(title='KGE')
      ylabel('KGE')
      SaDcomc[['sap','rwu_V']].pipe(spear_roll).plot(secondary_y=True,c=tableau20[6],label=
      ˓→'Sand (21 days)')
      plot([SaDcomc.index[0],SaDcomc.index[-1]],[sp.stats.mstats.spearmanr(SaDcomc['sap'],
      ˓→SaDcomc['rwu_V'])[0],sp.stats.mstats.spearmanr(SaDcomc['sap'],SaDcomc['rwu_V'])[0]],
      ˓→':',c=tableau20[6],label='Sand')
      legend(title='Spearman rho',loc=4)
      ylim(0,1)
      xlim(SWcomc.index[0],SWcomc.index[-1])
      ylabel('Spearman rho')
      #savefig('sand_cor_raw.pdf',bbox_inches='tight')
[40]: Text(0, 0.5, 'Spearman rho')
       Volume flux (L/day
                                                       Sand Sap
          150
                                                       Sand RWU
          100
          50
           \Omegađρ
                           υχ
                                              - 92
                                                       20<u>en s</u>
         1.00
                                                                  1.00
                                                       KGE
         0.66
                             . . . . . . . . . . . . . . .
                                                                  0.75
                                                     Sand (21 days)
       ğ
         0.33
                                                                  0.50
                                                   Spearman rho
                                                     Sand (21 days)
         0.000.25\cdotsSand
                                                                  0.002017.08
                                           2017.09
                                                     2017-10
              2017.06
                        2017.07
[41]: #gof rs and KGE :: Sand SF vs. RWU
      sp.stats.mstats.spearmanr(SaDcomc['sap'],SaDcomc['rwu_V'])[0],he.kge(SaDcomc['sap'].
      ˓→values,SaDcomc['rwu_V'].values)[0][0]
[41]: (0.8862139410376528, 0.6196591567251213)
[42]: #gof rs and KGE :: Sand SF vs. RWU no nocturnal correction
      sp.stats.mstats.spearmanr(SaDcomc['sap'],SaDcomc['rwuNN_V'])[0],he.kge(SaDcomc['sap'].
      ˓→values,SaDcomc['rwuNN_V'].values)[0][0]
[42]: (0.8496002254235497, 0.6565935747093112)
[43]: figsize(6,4)
      subplot(211)
      SWcomc['sap'].plot(c=tableau20[0],label='Slate Sap')
      SWcomc['rwu_V'].plot(c=tableau20[1],label='Slate RWU')
      xlim(SWcomc.index[0],SWcomc.index[-1])
      legend()
      ylabel('Volume flux (L/day)')
```

```
subplot(212)
SWcomc[['sap','rwu_V']].pipe(kge_roll).plot(c=tableau20[4],label='Slate (21 days)')
plot([SWcomc.index[0],SWcomc.index[-1]],[he.kge(SWcomc['sap'].values,SWcomc['rwu_V'].
˓→values)[0],he.kge(SWcomc['sap'].values,SWcomc['rwu_V'].values)[0]],':',
˓→c=tableau20[4],label='Slate')
ylim(-0.33,1)
yticks([0.,0.33,0.66,1])
legend(title='KGE')
ylabel('KGE')
SWcomc[['sap','rwu_V']].pipe(spear_roll).plot(secondary_y=True,c=tableau20[6],label=
˓→'Slate (21 days)')
plot([SWcomc.index[0],SWcomc.index[-1]],[sp.stats.mstats.spearmanr(SWcomc['sap'],
˓→SWcomc['rwu_V'])[0],sp.stats.mstats.spearmanr(SWcomc['sap'],SWcomc['rwu_V'])[0]],':
˓→',c=tableau20[6],label='Slate')
legend(title='Spearman rho',loc=4)
ylim(0,1)
xlim(SWcomc.index[0],SWcomc.index[-1])
ylabel('Spearman rho')
#savefig('slate_cor_raw.pdf',bbox_inches='tight')
```
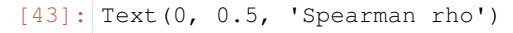

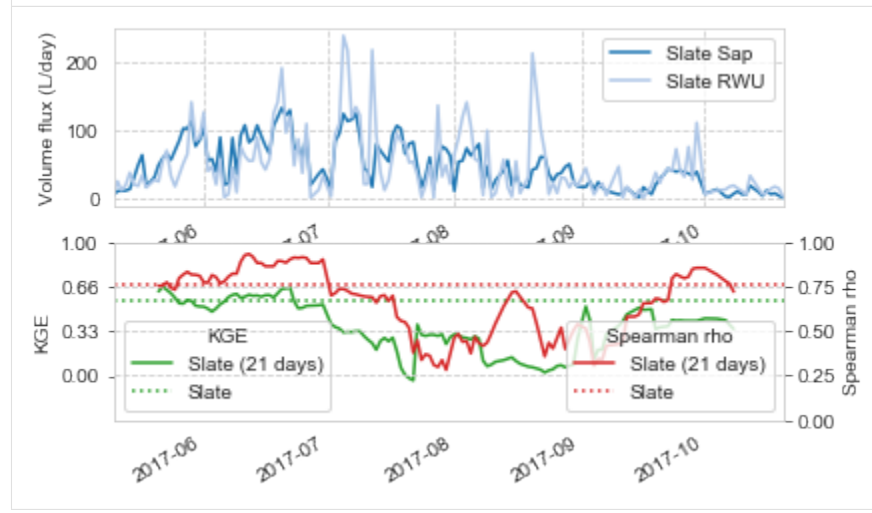

[44]: #gof rs and KGE :: Slate SF vs. RWU sp.stats.mstats.spearmanr(SWcomc['sap'],SWcomc['rwu\_V'])[0],he.kge(SWcomc['sap']. ˓<sup>→</sup>values,SWcomc['rwu\_V'].values)[0][0]

```
[44]: (0.7591547251949937, 0.5565136803470871)
```
[45]: #gof rs and KGE :: Sand SF vs. RWU no nocturnal correction sp.stats.mstats.spearmanr(SWcomc['sap'],SWcomc['rwuNN\_V'])[0],he.kge(SWcomc['sap']. ˓<sup>→</sup>values,SWcomc['rwuNN\_V'].values)[0][0]

```
[45]: (0.6742796092176031, 0.37863838836851427)
```

```
[46]: figsize(6,4)
     subplot(221)
     SaDcomc['sap'].plot(c=tableau20[2],label='Sand Sap')
     SWcomc['sap'].plot(c=tableau20[0],label='Slate Sap')
     ylim(0,210)
     xlim(SaDcomc.index[0],SaDcomc.index[-1])
     legend(ncol=2,loc=1)
     ylabel('Volume flux (L/day)')
     subplot(222)
     SaDcomc['rwu_V'].plot(c=tableau20[2],label='Sand RWU')
     SWcomc['rwu_V'].plot(c=tableau20[0],label='Slate RWU')
     ylim(0,210)
     xlim(SaDcomc.index[0],SaDcomc.index[-1])
     subplot(223)
     c_dummy = pd.concat([SaDcomc['sap'],SWcomc['sap']],axis=1,join='inner')
     c_dummy.columns = ['sap','rwu']
     c_dummy.pipe(kge_roll).plot(c=tableau20[4],label='sap (21 days)')
     plot([c_dummy.index[0],c_dummy.index[-1]],[he.kge(c_dummy['sap'].values,c_dummy['rwu
      ˓→'].values)[0],he.kge(c_dummy['sap'].values,c_dummy['rwu'].values)[0]],':',
      ˓→c=tableau20[4],label='sap')
     ylim(-0.33,1)
     yticks([0.,0.33,0.66,1])
     legend(title='KGE')
     ylabel('KGE')
     c_dummy[['sap','rwu']].pipe(spear_roll).plot(secondary_y=True,c=tableau20[6],label=
      ˓→'sap (21 days)')
     plot([c_dummy.index[0],c_dummy.index[-1]],[sp.stats.mstats.spearmanr(c_dummy['sap'],c_
     ˓→dummy['rwu'])[0],sp.stats.mstats.spearmanr(c_dummy['sap'],c_dummy['rwu'])[0]],':',
     ˓→c=tableau20[6],label='sap')
     legend(title='Spearman rho',loc=4)
     ylim(0,1)
     xlim(SaDcomc.index[0],SaDcomc.index[-1])
     ylabel('Spearman rho')
     subplot(224)
     c1_dummy = pd.concat([SaDcomc['rwu_V'],SWcomc['rwu_V']],axis=1,join='inner')
     c1_dummy.columns = ['sapAUC','rwu']
     c1_dummy.pipe(kge_roll).plot(c=tableau20[4],label='rwu (21 days)')
     plot([c1_dummy.index[0],c1_dummy.index[-1]],[he.kge(c1_dummy['sapAUC'].values,c1_
     ˓→dummy['rwu'].values)[0],he.kge(c1_dummy['sapAUC'].values,c1_dummy['rwu'].
      ˓→values)[0]],':',c=tableau20[4],label='rwu')
     ylim(-0.33,1)
     yticks([0.,0.33,0.66,1])
     ylabel('KGE')
     c1_dummy[['sapAUC','rwu']].pipe(spear_roll).plot(secondary_y=True,c=tableau20[6],
      ˓→label='rwu (21 days)')
     plot([c1_dummy.index[0],c1_dummy.index[-1]],[sp.stats.mstats.spearmanr(c1_dummy[
      ˓→'sapAUC'],c1_dummy['rwu'])[0],sp.stats.mstats.spearmanr(c1_dummy['sapAUC'],c1_dummy[
     ˓→'rwu'])[0]],':',c=tableau20[6],label='rwu')
                                                                                (continues on next page)
```
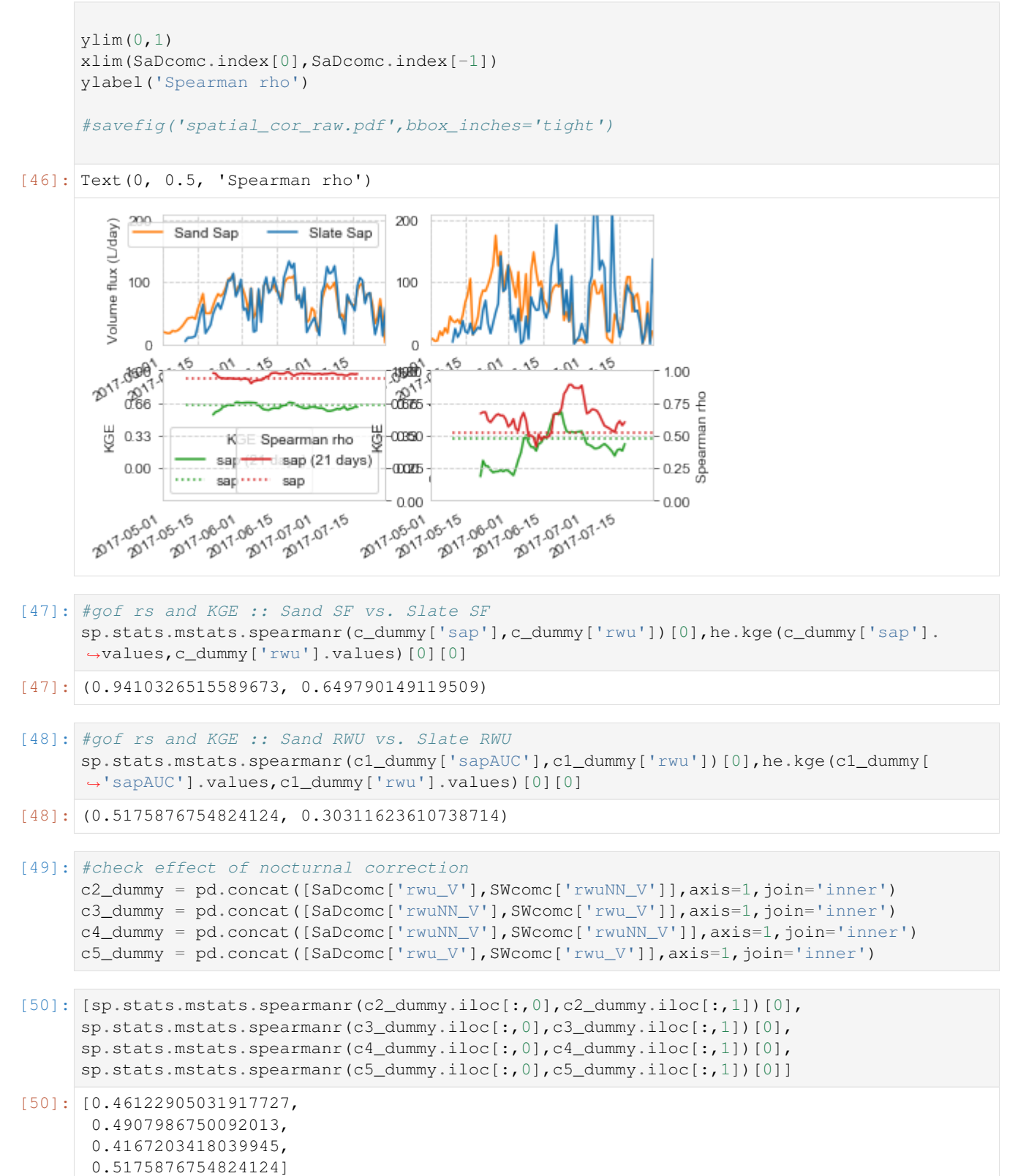

```
[51]: [he.kge(c2_dummy.iloc[:,0].values,c2_dummy.iloc[:,1].values)[0],
     he.kge(c3_dummy.iloc[:,0].values,c3_dummy.iloc[:,1].values)[0],
     he.kge(c4_dummy.iloc[:,0].values,c4_dummy.iloc[:,1].values)[0],
     he.kge(c5_dummy.iloc[:,0].values,c5_dummy.iloc[:,1].values)[0]]
[51]: [array([0.3241462]),
      array([0.23824204]),
```
### **RWU sourcing**

array([0.26613051]), array([0.30311624])]

```
[52]: SWcom3 = pd.concat([Slate_rwu,MP[['Slate_MP_10', 'Slate_MP_30', 'Slate_MP_50', 'Slate_
     ˓→MP_70', 'Slate_MP_90','Slate_MP_110', 'Slate_MP_130', 'Slate_MP_150', 'Slate_MP_170
     ˓→']].resample('1D').mean(),SlateSap_d.sum(axis=1)],axis=1)
     SWcom3.columns = ['10', '30', '50', '70', '90', '110', '130', '150', '170
     ˓→', 'p10', 'p30', 'p50', 'p70', 'p90', 'p110', 'p130', 'p150', 'p170','sap']
```

```
[53]: SaDcom3 = pd.concat([Sand_rwu,MP[['Sand_MP_10', 'Sand_MP_30', 'Sand_MP_50', 'Sand_MP_
     ˓→70', 'Sand_MP_90','Sand_MP_110', 'Sand_MP_130', 'Sand_MP_150', 'Sand_MP_170', 'Sand_
     ˓→MP_190', 'Sand_MP_210', 'Sand_MP_230']].resample('1D').mean(),SandSap_d.
     ˓→sum(axis=1)],axis=1)
     SaDcom3.columns = ['10', '30', '50', '70', '90', '110', '130', '150', '170
     ˓→', '190', '210', '230', 'p10', 'p30', 'p50', 'p70', 'p90', 'p110', 'p130', 'p150
     ˓→', 'p170','p190', 'p210', 'p230','sap']
```

```
[54]: fig = plt.figure(figsize=(8,3.5))
      import matplotlib.gridspec as gridspec
      gs = gridspec.GridSpec(1, 2)
      ax = plt.subplot(qs[0, 0])cmapx = cm.get_cmap('YlGnBu',12)
      for i in Sand_rwu.columns:
         cl = 'p' + i \nightarrowsplit('_') [-1]ci = i.split('_')[-1]sc = ax.setter(-1, * (SaDcom3[cl]), SaDcom3[ci], c=np.repeat((float(ci)))/100.,˓→len(SaDcom3[ci])),s=SaDcom3.sap/3.,cmap=cmapx,vmin=0,vmax=2.4)
      ax.\,scatter(0, 0, c='k', s=10/3., label='10', alpha=0.3)ax.\text{scatter}(0, 0, c='k', s=20/3., label='20', alpha=0.3)ax.\,scatter(0, 0, c='k', s=40/3., label='40', alpha=0.3)ax.scatter(0,0,c='k',s=80/3.,label='80',alpha=0.3)
      ax.set_ylabel('RWU in layer (mm/day)')
      ax.set_xlabel('Matric Potential (m)')
      ax.legend(title='sap flow\n(L/day):')
      ax.set_xlim(2,3000)
     ax.set_ylim(0.01,1.2)
     ax.set_title('Sand site')
     ax.set_xscale('log')
     ax = plt.subplot(gs[0, 1])for i in Slate_rwu.columns:
          cl = 'p' + i. split('_')[-1]
```

```
ci = i.split('')[-1]sc = ax.setter(-1.*(Swcom3[cl]),SWcom3[ci], c=np.repeat((float(ci))/100.,˓→len(SWcom3[ci])),s=SWcom3.sap/3.,cmap=cmapx,vmin=0,vmax=2.4)
ax.set_xlabel('Matric Potential (m)')
ax.set_xlim(2,3000)
ax.set_ylim(0.01,1.2)
ax.set_title('Slate site')
ax.set_xscale('log')
cb_ax = fig.add_axes([0.95, 0.1, 0.02, 0.8])
cbar = fig.colorbar(sc, cax=cb_ax, label='depth (m)', ticks=[0.1, 0.5, 0.9, 1.3, 1.7, 2.1])
#savefig('RWUsourcing_new.pdf',bbox_inches='tight')
```
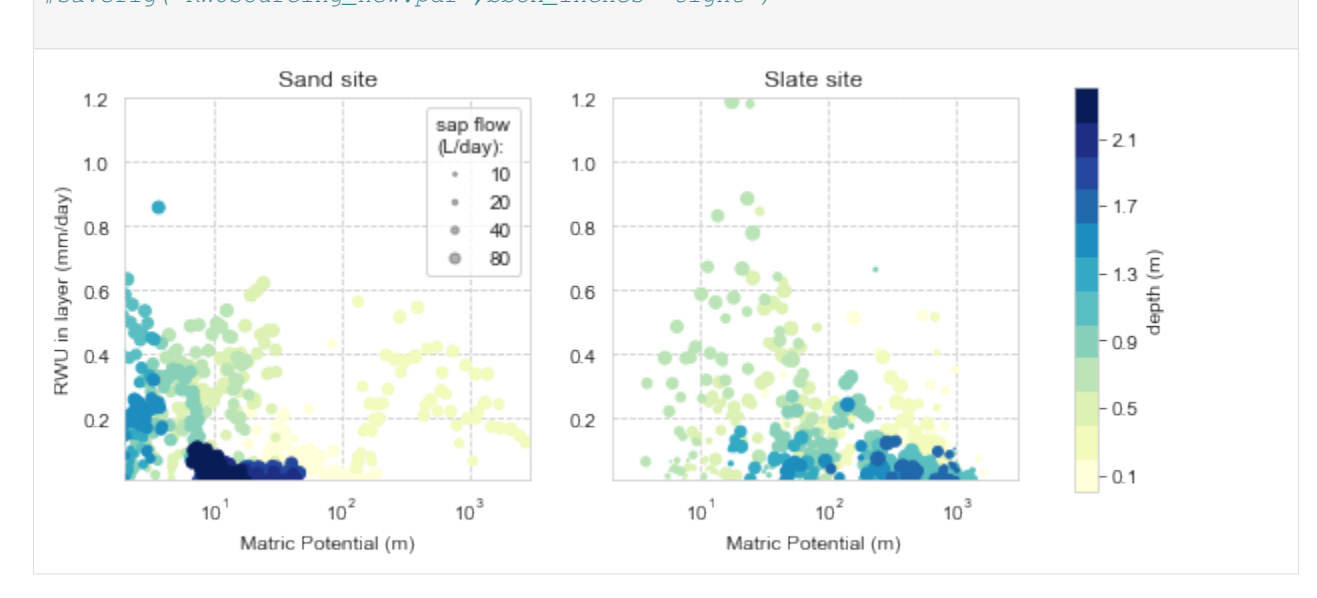

### **Site event soil water balance**

```
[55]: def cumplot (dummy, rain, dpth):
          dummy = dummy.iloc[:,:]-dummy.iloc[0,:]dum_sum= dummy.cumsum(axis=1)
         dum2 = dum_sum.iloc[:, 0]*0.
         dum2.name='0'
         dum_sum=pd.concat([dum2,dum_sum],axis=1)
          for i in np.arange(len(dpth)):
             if i<10:
                  ci=tableau10[i]
              if i>=10:
                  ci=tableau20[(i-10)*2+1]
              fill_between(dum_sum.index, dum_sum.iloc[:,i], dum_sum.iloc[:,i+1], color=ci,
      ˓→alpha=0.6,label=dpth[i]+' cm')
              plot(dum_sum.index,dum_sum.iloc[:,i+1],c=ci,alpha=0.8,label='')
         plot(rain, label='Precip')
          ylabel(' water (mm)' )
          legend(ncol=2)
```

```
return
```

```
[56]: t_start = pd.to_datetime('2017-07-31')
      t_{end} = pd.to_{dattime}('2017-8-6')figsize(10,6)
      subplot(211)
      dpth = ['Sand_SM_10', 'Sand_SM_30', 'Sand_SM_50', 'Sand_SM_70', 'Sand_SM_90',
              'Sand_SM_110', 'Sand_SM_130', 'Sand_SM_150', 'Sand_SM_170',
              'Sand_SM_190', 'Sand_SM_210', 'Sand_SM_230']
      cumplot(SM.loc[t_start:t_end,dpth],prec_rad.loc[t_start:t_end,'Sand_Precip'].resample(
      ˓→'1h').max().cumsum(),dpth)
      text(t_start,26,'(A) Sandy site',fontsize=14)
      ylim([-1,30])
      legend(loc=1,ncol=3)
      #xticklabel('')
      #title('Sandstone site')
      subplot(212)
      dpth = ['Slate_SM_10', 'Slate_SM_30', 'Slate_SM_50', 'Slate_SM_70', 'Slate_SM_90',
              'Slate_SM_110', 'Slate_SM_130', 'Slate_SM_150', 'Slate_SM_170']
      cumplot(SM.loc[t_start:t_end,dpth],prec_rad.loc[t_start:t_end,'Slate_Precip'].
      ˓→resample('1h').max().cumsum(),dpth)
      text(t_start,26,'(B) Slate site',fontsize=14)
      ylim([-1,30])
      legend(loc=1,ncol=3)
      #title('Slate site')
      #savefig('WB_0817.pdf',bbox_inches='tight')
[56]: <matplotlib.legend.Legend at 0x1a280b7a20>
         30
                (A) Sandy site
                                            Precip
                                                                                    Sand SM 170 cm
                                                           Sand SM 90 cm
         25
                                        Sand SM 10 cm
                                                           Sand SM 110 cm
                                                                                    Sand SM 190 cm
                                           Sand SM 30 cm
                                                           Sand SM 130 cm
                                                                                    Sand SM 210 cm
                                                                               The Co
         20\,A water (mm)
                                        Sand SM 50 cm
                                                           Sand SM 150 cm
                                                                                   Sand SM 230 cm
                                           Sand SM 70 cm
         15
         10
          5
          \Omega2017-07-31
                         2017-08-01
                                                                2017-08-04
                                      2017-08-02
                                                   2017-08-03
                                                                             2017-08-05
                                                                                          2017-08-06
         30
                                                                               Slate_SM_130 cm
                (B) Slate site
                                             Precip
                                                           Slate_SM_70 cm
         25
                                            Slate_SM_10 cm
                                                           Slate_SM_90 cm
                                                                               Slate_SM_150 cm
                                            Slate_SM_30 cm
                                                           Slate_SM_110 cm
                                                                               Slate_SM_170 cm
         20
       A water (mm)
                                            Slate_SM_50 cm
         1510
          5
          0
            2017-07-31
                         2017-08-01
                                      2017-08-02
                                                   2017-08-03
                                                                2017-08-04
                                                                             2017-08-05
                                                                                          2017-08-06
```
# $[ \begin{array}{ccc} 1 \end{array} ]$

# CHAPTER 2

Indices and tables

- <span id="page-48-0"></span>• genindex
- modindex
- search

Python Module Index

<span id="page-50-0"></span>r

rootwater.rootwater, [3](#page-6-4) rootwater.sapflow, [5](#page-8-0)

## Index

# <span id="page-52-0"></span>A

A\_circ() (*in module rootwater.sapflow*), [6](#page-9-1)

# D

dfRWUc() (*in module rootwater.rootwater*), [4](#page-7-1)

## F

fRWU() (*in module rootwater.rootwater*), [5](#page-8-1)

# G

```
galvac() (in module rootwater.sapflow), 6
gebauer() (in module rootwater.sapflow), 6
gebauer_act() (in module rootwater.sapflow), 7
gebauer_rel() (in module rootwater.sapflow), 7
gebauer_weibull() (in module rootwater.sapflow),
        8
get_default_gp() (in module rootwater.sapflow), 8
```
# R

recko() (*in module rootwater.sapflow*), [8](#page-11-0) roessler() (*in module rootwater.sapflow*), [8](#page-11-0) rootwater.rootwater (*module*), [3](#page-6-5) rootwater.sapflow (*module*), [5](#page-8-1)

# S

sap\_calc() (*in module rootwater.sapflow*), [9](#page-12-0) sap\_volume() (*in module rootwater.sapflow*), [9](#page-12-0)